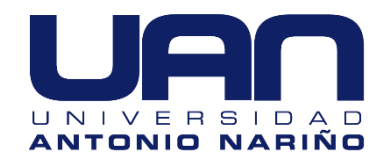

# **Simulación de un sistema de control de temperatura bajo el principio de calentamiento por inducción electromagnética.**

**Jorge Luis Baquero Guio Daniel Dayan Diaz Rojas**

Universidad Antonio Nariño

Facultad de Ingeniería Mecánica, Electrónica y Biomédica

Bogotá D.C, Colombia

2020

# **Simulación de un sistema de control de temperatura bajo el principio de calentamiento por inducción electromagnética.**

### **Jorge Luis Baquero Guio**

### **Daniel Dayan Diaz Rojas**

Proyecto de grado presentado como requisito parcial para optar al título de:

#### **Ingeniero en Automatización Industrial**

Director:

Ingeniero Carlos Arturo García Gómez

Codirector:

Doctor ingeniero John Fredy Ríos Rojas

Línea de Investigación:

Semillero de Investigación en Sistemas Electromecánicos.

Grupo de Investigación:

REM – Research in Energy and Materials

Universidad Antonio Nariño

Facultad de Ingeniería Mecánica, Electrónica y Biomédica

Bogotá D.C, Colombia

2020

#### *Dedicatoria Daniel*

*Este proyecto está dedicado a mis padres, a mi esposa y a mi hija por su apoyo emocional y económico a lo largo de este proceso, ya que siempre tuvieron la voluntad de ayudarme y comprenderme a lo largo de este ciclo.*

#### *Dedicatoria Jorge*

*Este final de carrera va dedicado a mis padres e hijos que fueron la motivación para que cada día se hiciera un esfuerzo para culminar mi carrera, pero en especial a mi esposa Magdalena, que sin el apoyo moral y económico que ella me dio, no hubiera sido posible cumplir con esta meta trazada*

# **Agradecimientos**

En primer lugar, damos gracias a Dios, que por sus bendiciones estamos entregando y culminando este proyecto y carrera, al ingeniero Carlos García, director del proyecto, al Doctor ingeniero John Ríos, codirector del proyecto por supervisar y guiar el trabajo, además del apoyo y gran colaboración en todo momento.

A los demás docentes de la Universidad Antonio Nariño, por sus aportes y sugerencias oportunas y todos nuestros familiares que de alguna manera participaron en la culminación de este sueño

# **Resumen**

El calentamiento por inducción electromagnética es un proceso que utiliza corrientes alternas a frecuencias elevadas para calentar un material ferromagnético (de preferencia) o que sea conductor de corriente, generalmente es utilizado en procesos que usan temperaturas muy altas por ejemplo para fundir metales o para tratamientos térmicos, por este motivo se quiere simular este tipo de sistema y realizar el control de manera adecuada para un rango de temperatura bajo en comparación del uso general, para esto se utilizaron software como Matlab, Simulink y software de simulación por elementos finitos Comsol. Para que la simulación fuera lo más cercana a la realidad, se simularon módulos IGBT, puente rectificador, conversor Buck y un generador de pulsos.

Para la simulación del sistema se tomó como referencia el voltaje que proviene de la red doméstica de 120Vac y una frecuencia de resonancia de 30khz, para mantener una temperatura constante en un punto fijo (entre 25°C y 80°C) y con un rango de variación máximo de ±5°C por medio de un controlador PID. Con el software de modelamiento por elementos finitos Comsol se hicieron simulaciones con distintos materiales teniendo en cuenta las propiedades físicas de cada uno y se seleccionó el que mostró un mejor comportamiento al ser expuesto a la inducción electromagnética.

# **Palabras clave:**

Calentamiento por inducción

Frecuencia de resonancia

Sistemas de control

# **Abstract**

Electromagnetic induction heating is a process that uses alterning current at high frequencies to heat a ferromagnetic material (preferably) or current conductor material, it is generally used in processes that use very high temperatures, for example to melt metals or for heat treatments for this reason, we want to simulate this type of system and carry out the control in an right way for a low temperature range compared to general use. For purpose software such as Matlab, Simulink and Comsol finite element simulation software were used. To make the simulation as close to reality, IGBT modules, a rectifier bridge, a Buck converter and a pulse generator were simulated.

For the simulation of the system, the voltage that comes from the home network of 120Vac and a resonance frequency of 30khz was taken as a reference, to keep a constant temperature at a fixed point (between 25 ° C and 80 ° C) and with a range maximum variation of  $\pm$  5  $\degree$  C by means of a PID controller. With Comsol finite element modeling software, simulations were made with different materials taking into account the physical properties of each one and the one that showed the best behavior when exposed to electromagnetic induction was selected.

#### **Keywords:**

Induction heating

Resonance frequency

Control systems

# Contenido

### Pág.

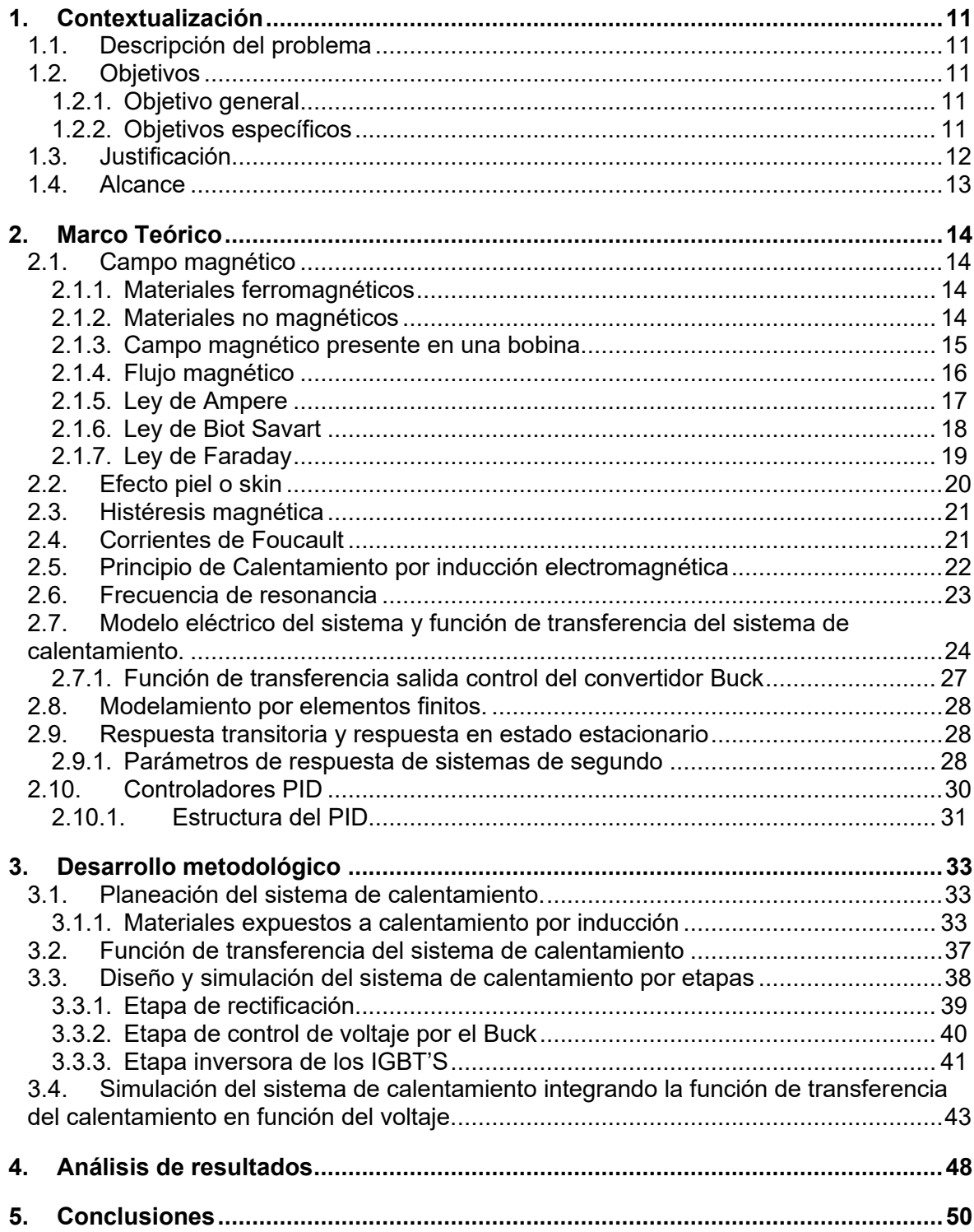

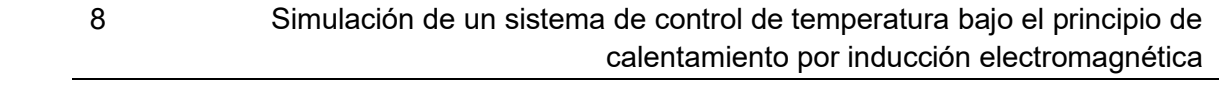

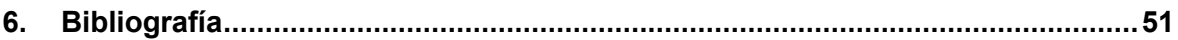

# **Lista de Figuras**

## **Pág.**

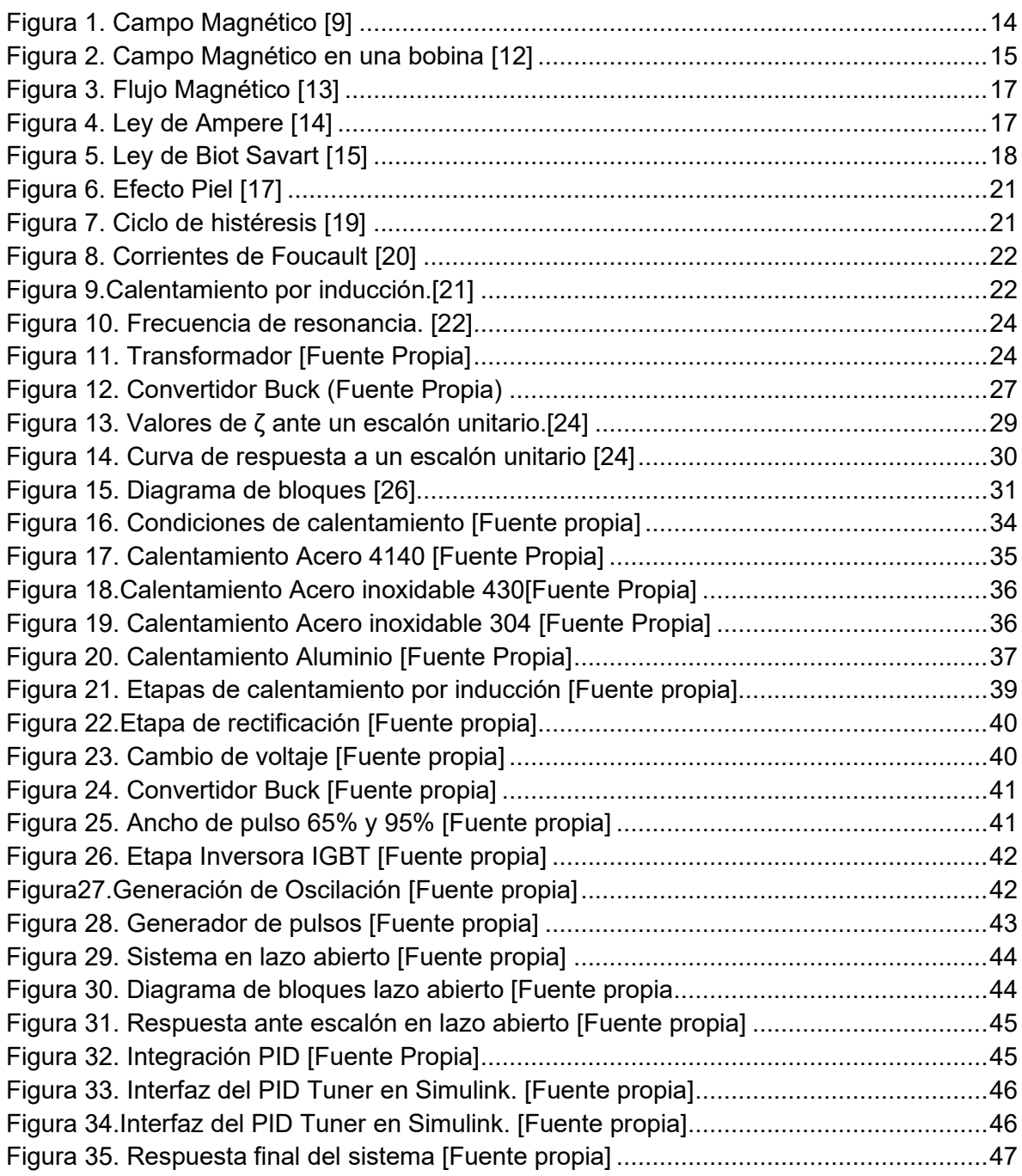

# **I. Introducción**

Los sistemas convencionales para el control de temperatura juegan un papel muy importante en los procesos industriales, usan como elemento sensor termocuplas o RTDsdetectores de temperatura por resistencia, y como elemento actuador una resistencia eléctrica.

La gran mayoría de estos sistemas, utilizan como elementos actuadores para la generación de energía térmica la transferencia de calor por conducción, la cual consiste en que dos elementos a diferentes temperaturas entran en contacto, el elemento con mayor temperatura conducirá calor al del menor, hasta que juntos queden a la misma, esto sucede en sistemas que utilizan resistencias eléctricas y en muchos casos encontramos pérdidas de disipación de calor, es decir, el calor es radiado hacia todas direcciones lo que producen una baja eficiencia energética.[1]

Uno de los sistemas más eficientes en el mercado con un 90% es el calentamiento por inducción electromagnética, el cual es un calentamiento directo al susceptor y produce temperaturas que son superiores a la de la fuente, en comparación a los sistemas que trabajan resistencia eléctrica con un 60%.[2]

El presente trabajo busca simular un sistema para el control de la temperatura donde la variable de control sea desarrollada bajo el principio de calentamiento por inducción electromagnética, ya que este tipo de sistema contiene una bobina que rodea la parte a calentar y se genera calor en toda la pieza reduciendo las pérdidas al contacto con el medio ambiente

# <span id="page-10-0"></span>**1.Contextualización**

## <span id="page-10-1"></span>**1.1. Descripción del problema**

En varios países del mundo se está utilizando el método de calentamiento por inducción electromagnética ya que ofrece varias ventajas frente a otros métodos de calentamiento, entre las cuales están el aumento de productividad, eficiencia energética, mejor control, mejor calidad del producto, cuidado del medio ambiente y menor costo de mantenimiento. El objetivo de disminuir costos y aumentar la eficiencia energética en cualquier proceso es fundamental en la industria [3].

De acuerdo al anterior párrafo nos planteamos la siguiente pregunta ¿es posible utilizar sistemas de calentamiento por inducción electromagnética, controlados a diferentes puntos de temperatura para uso residencial.?

## <span id="page-10-2"></span>**1.2. Objetivos**

### <span id="page-10-3"></span>**1.2.1. Objetivo general**

Elaborar y simular un sistema de control de temperatura para un material ferromagnético basado en el principio de calentamiento por inducción electromagnética.

### <span id="page-10-4"></span>**1.2.2.Objetivos específicos**

- 1. Analizar el comportamiento de algunos materiales expuestos a cambios de temperatura por efecto de la inducción electromagnética.
- 2. Realizar el modelamiento matemático del sistema de calentamiento, que servirá de base en la simulación de la estrategia de control.
- 3. Realizar la simulación del sistema de calentamiento a través de **Matlab** y **Simulink,** del comportamiento de la planta ante una entrada escalón.
- 4. Implementar una estrategia de control PID, para mantener una temperatura constante de referencia (entre 25°C y 80°C), y con un rango de variación máximo de ±5°C.

5. Evaluar la eficiencia del sistema de control desarrollado, frente al seguimiento de la referencia, tiempo de respuesta, y análisis frente a perturbaciones.

## <span id="page-11-0"></span>**1.3. Justificación**

El calentamiento por inducción es uno de los mejores métodos para proporcionar calor de manera rápida y constante, en general su uso variado permite endurecer, unir o ablandar metales, ya que es posible llegar a temperaturas muy elevadas en tiempos muy cortos (se puede llegar a 1000°C casi instantáneamente); también es un proceso muy eficiente debido a que convierte la energía consumida en calor útil en un 90%, lo que hornos convencionales o sistemas de calentamiento con resistencias térmicas lo hacen normalmente en un 45% o 60% respectivamente, es decir, utilizar los sistemas de inducción mejora las operaciones, reduce el consumo energético y mejora la calidad de los productos. [4],[5]

Actualmente existen sistemas de control de temperatura por inducción desarrollados para estufas eléctricas, sin embargo, y dado que el comportamiento del calentamiento por inducción es no lineal debido a que la variación de flujo depende de la superficie de acción y a que la razón de cambio del flujo no es igual en todas las regiones de la superficie, los desarrollos frente a este tipo de controles han sido muy pocos [6].

El estudio de los sistemas convencionales de temperatura y la exploración de estrategias de control óptimo y robusto para algunos procesos en donde se exige una alta precisión en el control de temperatura, buscan minimizar tiempos de respuesta, mejorar la productividad, y minimizar las pérdidas [7].

Algunas de las aplicaciones típicas que podemos encontrar en la industria para procesos térmicos son: hornos, calderas, inyección de plástico, cámaras de refrigeración, incubadoras, invernaderos, entre otros, sin embargo, se busca que los sistemas utilizados para estos procesos sean más eficientes.

El presente proyecto busca hacer la simulación de un sistema de calentamiento por inducción electromagnética con el fin de utilizarlo en el diseño y la simulación de una estrategia de control de temperatura para este sistema

## <span id="page-12-0"></span>**1.4. Alcance**

Dentro del modelamiento, diseño y simulación del control de temperatura se tendrán en cuenta los siguientes alcances y limitaciones:

- El diámetro de la cavidad de calentamiento cilíndrico no superará los 10 cm.
- Para el modelamiento se supondrá la bobina de tubo en cobre de máximo ⅜ de pulgada, dependiendo del cálculo del campo magnético y la cantidad de espiras.
- Inicialmente se trabajará con **MATLAB y Simulink**, pero no se descarta trabajar con otro software.
- El diseño del sistema se realizará a una frecuencia máxima de 50kHz.
- El sistema no permitirá exportación de datos a otros simuladores o programas

# <span id="page-13-1"></span><span id="page-13-0"></span>**2. Marco Teórico**

## **2.1. Campo magnético**

Las cargas magnéticas que poseen los imanes o las que se generan por una corriente eléctrica, influyen entre si sin hacer contacto, estas cargas generan una fuerza invisible alrededor del imán o del conductor de corriente, a ese espacio se le denomina campo magnético el cual se puede representar por medio de líneas las cuales tienen un sentido, llamadas líneas de campo, así como se muestra en la figura 1, las cuales se orientan de un polo magnético norte, hacia otro sur. [8]

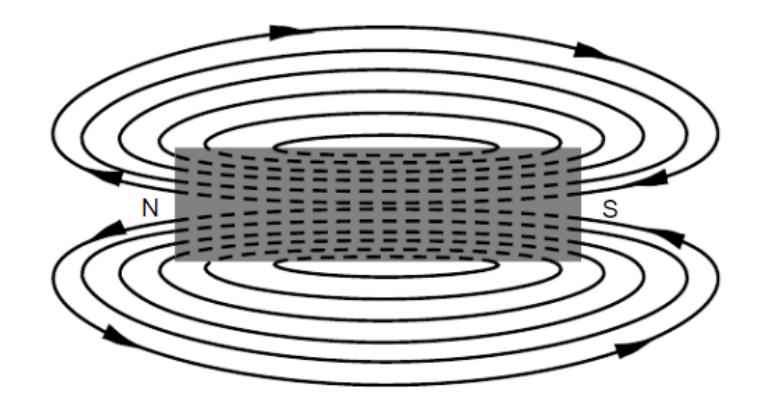

Figura 1. Campo Magnético [9]

### <span id="page-13-4"></span><span id="page-13-2"></span>**2.1.1.Materiales ferromagnéticos**

La propiedad principal que tienen los materiales ferromagnéticos es que son de fácil magnetización, es decir, al exponer el material a un campo magnético, permite que las líneas de campo al interior del material se organicen, generando una inducción magnética. Algunos materiales como el hierro (con aleaciones de otros materiales inclusive), son utilizados para conducir en mejor forma los campos electromagnéticos, estos materiales los podemos encontrar en la fabricación de máquinas eléctricas, como son los núcleos de los transformadores y en los rotores y estatores de los motores. [9]

### <span id="page-13-3"></span>**2.1.2.Materiales no magnéticos**

Estos materiales no son afectados ni afectan la conductividad del campo magnético cuando son expuestos, existe gran variedad de materiales no magnéticos, sin embargo, los

materiales conductores de corriente eléctrica como los metales y que además se clasifican como no magnéticos son utilizados en su mayoría para evitar que generen interferencia en las señales donde intervienen estos campos, algunos materiales conductores no magnéticos son el Cobre, Aluminio y Acero Inoxidable no ferromagnético. [10]

#### <span id="page-14-0"></span>**2.1.3.Campo magnético presente en una bobina**

Una bobina es la disposición que presenta un alambre conductor sobre un conjunto de vueltas iguales, paralelas, y aisladas eléctricamente una de otra, que van a lo largo de cierta longitud; dado que el hilo conductor es el mismo, cada una de las vueltas la recorre la misma corriente. El campo magnético (el cual llamaremos  $\vec{B}$ ), generado por la corriente (*I*) que recorre la bobina es perpendicular al flujo de corriente (ver Figura 2) [11]

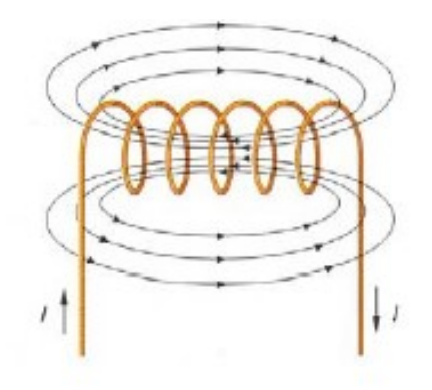

Figura 2. Campo Magnético en una bobina [12]

<span id="page-14-1"></span>El campo magnético  $(\vec{B})$  generado por una bobina en cualquier punto en el interior demuestra que, si las espiras están más cerca la una de la otra (longitud de la bobina  $L$ ), o el número de vueltas  $(N)$  es mayor, el campo magnético que se produce es más fuerte, esto se denota en la ecuación (1):

$$
\vec{B} = \mu_0 i \frac{N}{L}
$$

(1)

#### Donde

*= es la constante de permeabilidad en el vacío (H/m).* 

$$
\mu_0 = 4\pi * 10^{-7} \frac{H}{m}
$$

*= Corriente que circula por el alambre conductor (A)*

*= Número de espiras (vueltas)*

*= Longitud de la bobina (m)*

### <span id="page-15-0"></span>**2.1.4.Flujo magnético**

El flujo magnético  $\Phi$ , se define como la cantidad de campo magnético  $\vec{B}$  existente por unidad de área, y se encuentra haciendo el producto escalar del vector campo magnético por el vector superficie  $\vec{S}$ . [13]

Cuando el vector de campo magnético  $\vec{B}$  es paralelo al vector superficie de área S, y si además el campo magnético es constante entonces el flujo magnético  $\Phi$  que atraviesa el área será el producto del valor absoluto de dichos vectores, dicho así:

$$
\Phi = |\vec{B}||\vec{S}|
$$

(2)

Donde:

- $\Phi =$  flujo magnético(Wb)
- $\vec{B}$  = campo magnético (T)
- $\vec S = \,$  área perpendicular al campo magnético (m $^2)$

Cuando el ángulo  $\theta$ , formado por los vectores de campo magnético  $\vec{B}$  y superficie  $\vec{S}$ , sea mayor de 0, el flujo magnético  $\Phi$  se calcula de la siguiente forma:

$$
\varPhi = |\vec{B}| |\vec{S}| \cos \theta \tag{3}
$$

El flujo magnético atraviesa el área, la imagen izquierda muestra cuando se forma un ángulo entre el flujo y el área, la imagen de la derecha cuando son perpendiculares al área (Figura 3)

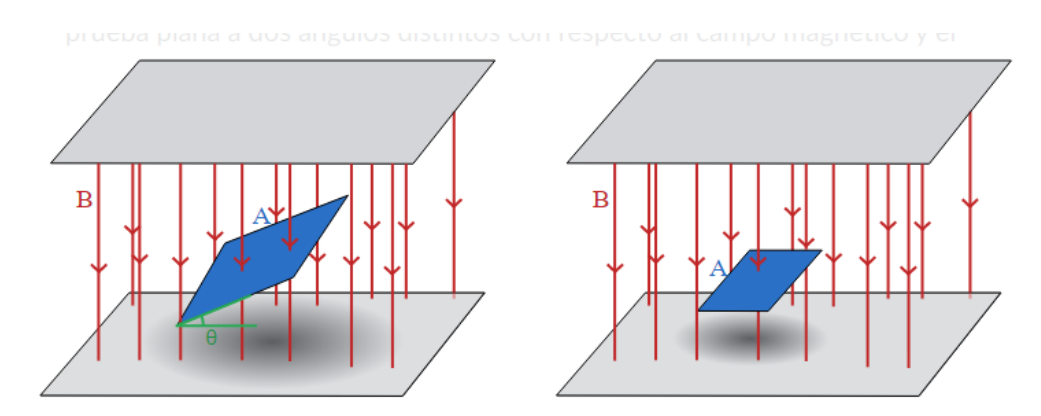

Figura 3. Flujo Magnético [13]

<span id="page-16-1"></span>Si la superficie no es plana ni el campo constante, entonces en flujo magnético será igual a la integral de contorno cerrada del campo magnético por el diferencial del segmento de área.

$$
\varPhi = \oint_{S} \vec{B} \, d\vec{S}
$$

(4)

### <span id="page-16-0"></span>**2.1.5.Ley de Ampere**

La ley de ampere es utilizada para calcular los campos magnéticos definidos por distintas distribuciones de corriente que fluyen a través de un conductor. [14]

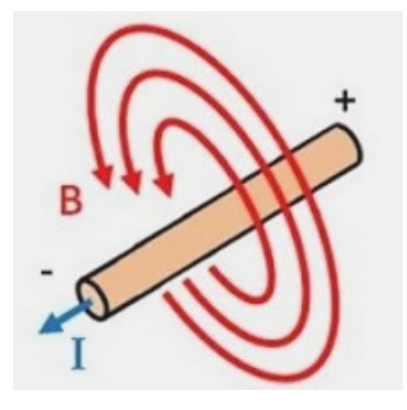

<span id="page-16-2"></span>Figura 4. Ley de Ampere [14]

$$
\int_{c} B \, dl = \mu_0 \, i
$$

Donde:

*B es el campo magnético. Tesla (T)*

*es el segmento del trayecto de integración.*

*es la constante de permeabilidad en el vacío*.

$$
\mu_0 = 4\pi * 10^{-7} \frac{H}{m}
$$

(6)

(5)

*es la corriente que atraviesa el segmento. Amperio(A)*

### <span id="page-17-0"></span>**2.1.6.Ley de Biot Savart**

Esta ley explica como la electricidad genera magnetismo, por medio de la expresión matemática que indica el valor del campo magnético *B* en el punto *P* del espacio en función de la corriente *I* que se produce de este campo. consideraciones que se tienen en cuenta para calcular el campo magnético en el punto P. Es decir, en cualquier punto de la bobina. [15] (Figura 5)

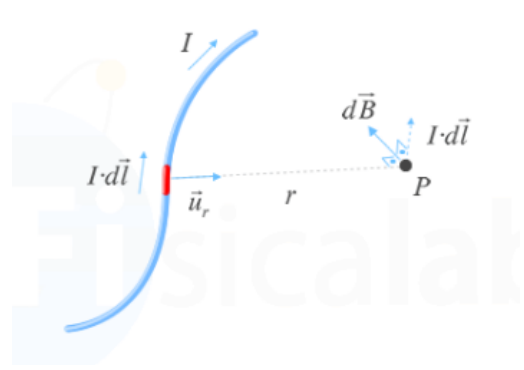

<span id="page-17-1"></span>Figura 5. Ley de Biot Savart [15]

Cuando la corriente circula por un circuito cerrado se utiliza la siguiente expresión:

$$
\overrightarrow{dB} = \frac{\mu_0 * i * \partial l * \mu_r}{4\pi * r^2}
$$
\n(7)

Donde:

*es la corriente.* 

*es la longitud infinitesimal del conductor que transporta la corriente.*

*es la permeabilidad del vacío.*

*r* es la distancia respecto a  $\partial$ *l.* 

 $\mu_r$  es el vector unitario que une al elemento de corriente **i \* ∂l** con el punto P donde de mide la *intensidad del campo magnético.*

*fuerza del campo magnético creado en un punto P.*

### <span id="page-18-0"></span>**2.1.7.Ley de Faraday**

La ley de Faraday indica que cuando un flujo pasa por una espira de alambre conductor, esta se inducirá con un voltaje directamente proporcional a la tasa de variación temporal del flujo magnético, dada por la siguiente expresión:

$$
\varepsilon_{ind}=-\frac{\delta\Phi}{\delta t}
$$

(8)

Donde:

*es el voltaje inducido en la bobina. V*

*es la variación del flujo magnético.*

*es el diferencial de tiempo.*

El signo negativo en la ecuación indica el sentido de la fuerza electromotriz inducido en el material.

Cuando la bobina cuenta con varias vueltas, la fuerza electromotriz  $\varepsilon_{ind}$  dependerá del número de vueltas N en las que se encuentra encerrado el flujo magnético  $\Phi$ , obteniendo:

$$
\varepsilon_{ind} = -N \frac{\delta \Phi}{\delta t}
$$

(9)

Donde:

*N es el número de vueltas de la bobina.*

La ley de Faraday da a entender que la fuerza electromotriz que se induce en un circuito es directamente proporcional al número de vueltas del inducido y a la rapidez con la que cambia el flujo magnético que pasa por este circuito.[16].

## <span id="page-19-0"></span>**2.2. Efecto piel o skin**

Si se hace circular corriente continua por cualquier conductor, los electrones que fluyen se distribuyen de una manera uniforme, por lo tanto, la densidad de corriente es igual en cualquier parte del área transversal del conductor, esa corriente se rodea de varios campos magnéticos en forma de círculos concéntricos, los campos se forman incluso desde el centro del hilo conductor.

Si se hace circular corriente alterna, los electrones se distribuyen de forma desigual, y tienden a alojarse en la parte externa del conductor, y por ende, la densidad de la corriente es superior en la superficie del conductor, a este fenómeno se le conoce como Efecto Piel, Skin o Pelicular (ver Figura 6)**.** Lo que muestra este efecto es que no se aprovecha en su totalidad el conductor, aumentando la resistencia efectiva del material conductor, este efecto aumenta, si el diámetro del conductor y la frecuencia aplicada son mayores. [17], [18]

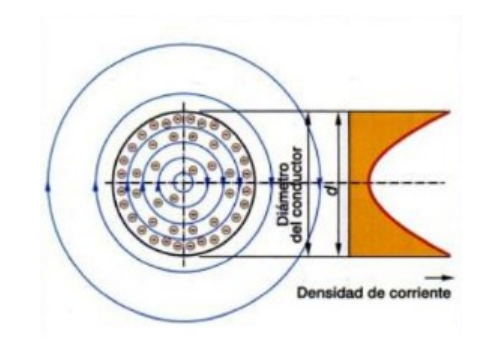

Figura 6. Efecto Piel [17]

## <span id="page-20-2"></span><span id="page-20-0"></span>**2.3. Histéresis magnética**

Los materiales ferromagnéticos tienen la capacidad de conservar el magnetismo después de estar expuestos a un campo magnético *B*, y por lo tanto presentan resistencia o retardo para que este campo cambie nuevamente. A este efecto se le llama histéresis magnética, lo que se traduce en una pérdida de energía (ver Figura 7).[18]

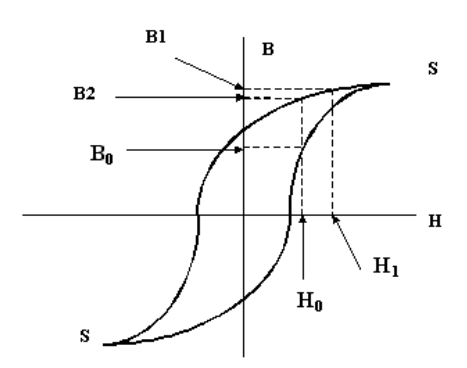

Figura 7. Ciclo de histéresis [19]

## <span id="page-20-3"></span><span id="page-20-1"></span>**2.4. Corrientes de Foucault**

Las corrientes de Foucault o corrientes parásitas se generan en el núcleo de un sistema que utiliza el efecto de la inducción electromagnética ya que, al aplicar una corriente en una trayectoria cerrada, se produce calentamiento en el núcleo, este calentamiento en los transformadores se considera como una pérdida de potencia, pero hay casos donde son aprovechables: como en sistemas de amortiguamiento de oscilaciones, frenado de trenes o calentamiento por inducción. Como se ve en la figura [8] en un trasformador las corrientes de Foucault en color azul, en el núcleo así sea laminado o macizo. [20]

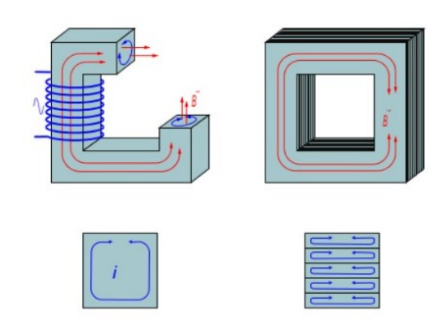

Figura 8. Corrientes de Foucault [20]

## <span id="page-21-1"></span><span id="page-21-0"></span>**2.5. Principio de Calentamiento por inducción electromagnética**

El principio básico del calentamiento por inducción electromagnética es la inducción de un campo magnético *B* variable en el tiempo a través de un material conductor. Este fenómeno se puede modelar haciendo uso de las leyes de Faraday, Ampere y el efecto joule. Estas son las que describen el calentamiento generado por las corrientes de inducción formado en el interior del conductor cuando es ingresado en un campo magnético variable en el tiempo que a la vez generan corrientes parasitas y son las que generan el calentamiento en el material. Para la generación del calentamiento por inducción, es necesario un campo magnético estable, debido a que los picos bajos o altos en el voltaje pueden generar daños en el equipo resonador, por lo que, si no se cumple con esto, el método es poco efectivo. En la Figura 9 Se observa que las líneas de campo magnético inducen en la pieza de trabajo una corriente la cual, asociadas a la histéresis, son las que generan calentamiento en la pieza de trabajo [21]

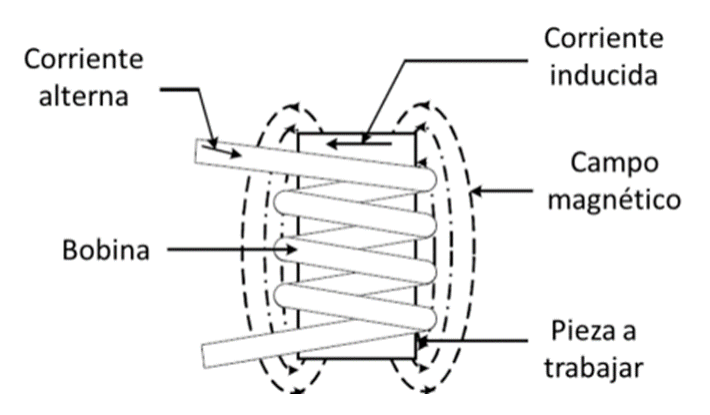

<span id="page-21-2"></span>Figura 9.Calentamiento por inducción.[21]

### <span id="page-22-0"></span>**2.6. Frecuencia de resonancia**

Una característica de los sistemas oscilatorios es que existe una frecuencia de la señal aplicada en la entrada, tal que, permite lograr la mayor amplitud de la señal a la salida del sistema, a esta frecuencia se le conoce como frecuencia de resonancia.

En un circuito tanque (formado por la configuración de una resistencia R, una inductancia L y una capacitancia C), la frecuencia de resonancia se calcula cuándo el valor de las reactancias de la inductancia ( $X_{L=}\omega L$ ) y el condensador ( $X_{C=}\frac{1}{\omega L}$  $\frac{1}{\omega C}$ ) dentro del circuito son iguales, es decir, cuando la reactancia total es igual a 0, en pocas palabras, el valor en magnitud de la impedancia está en su valor mínimo, haciendo esto que la magnitud de la corriente que atraviesa el circuito obtenga su valor más alto. [22]

La frecuencia de resonancia se calcula con la siguiente expresión:

$$
f_0 = \frac{1}{2\pi\sqrt{LC}}
$$

(10)

Donde:

*es la frecuencia de resonancia Hz*

*L es el valor de inductancia de la bobina. H*

*C es el valor de capacitancia del condensador. F*

Se observa que en el punto *Fo* hay mayor transferencia de corriente. Mientras que en la otras (F1 y F2) la transferencia es menor. (Figura 10)

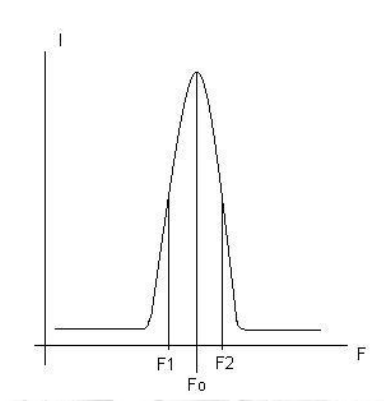

Figura 10. Frecuencia de resonancia. [22]

## <span id="page-23-1"></span><span id="page-23-0"></span>**2.7. Modelo eléctrico del sistema y función de transferencia del sistema de calentamiento.**

Para el modelamiento de un sistema de calentamiento por inducción electromagnética, se supone un modelo como el de un transformador en donde el circuito primario del transformador corresponde a la bobina calefactora, mientras que el secundario del transformador corresponde al elemento o material a calentar (susceptor).

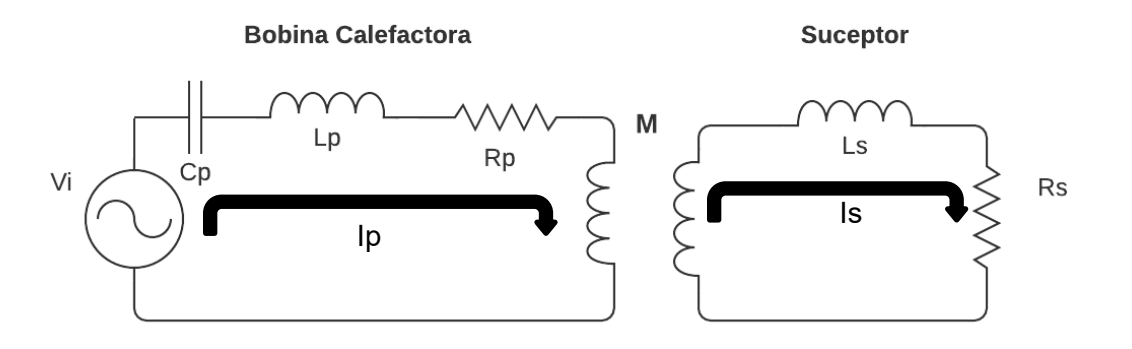

Figura 11. Transformador [Fuente Propia]

<span id="page-23-2"></span>Donde:

*Vi es el voltaje de entrada*

*Cp es la capacitancia del primario*

*Rp es la resistencia del Primario*

*Lp es la inductancia del primario*

*Ip es la corriente del primario*

*Rs es la resistencia del secundario*

*Ls es la inductancia del secundario*

*Is es la corriente del secundario*

*M es la Autoinductancia*

#### **Solución por mallas leyes de Kirchhoff**

**Malla 1** 

$$
Vi = Ip (Rp + jwLp + \frac{1}{jwCp} + jwM) - (jwM)Is
$$
\n(11)

**Malla 2** 

$$
0 = -(j w M) I p + I s (Rs + j w L s + j w M)
$$

(12)

**Despejando** *Is* **de (12)**

$$
Is = \frac{(j w M) I p}{Rs + j w L s + j w M}
$$

(13)

(14)

**Reemplazando** *Is* **en (11)**

$$
Vi = Ip (Rp + jwLp + \frac{1}{jwCp} + jwM) - (jwM) * \frac{(jwM)lp}{Rs + jwLs + jwM}
$$

**Resolviendo** 

$$
Vi = Ip\left(Rp + jwLp + \frac{1}{jwCp} + jwM\right) + \left(\frac{w^2M^2}{Rs + jwLs + jwM}\right)lp\tag{15}
$$

#### **Se remplaza** *jw* **por** *s*

$$
Vi = Ip\left(Rp + s\,Lp + \frac{1}{s\,Cp} + sM + \frac{w^2M^2}{Rs + sLs + sM}\right)
$$
\n
$$
(16)
$$

#### **Resolviendo la suma**

$$
Vi = lp\left(\frac{Rp \, s \, Cp(Rs + s \, ls + sM) + (s \, lp) \, s \, Cp(Rs + s \, ls + sM) + (Rs + s \, ls + sM) + sM(Rs + s \, ls + sM) + s \, Cp(w^2M^2)}{s \, cp(Rs + s \, ls + sM)}\right)
$$
\n
$$
\frac{Vi = lp\left(\frac{s \, RpCpRs + s^2 \, RpCpls + s^2 \, RpCpM + s^2 \, lpCpRs + s^3 \, lpCpls + s^3 \, lpCpM + Rs + s \, ls + sM + sMRs + s^2Mls + s^2M^2 + s \, Cpw^2M^2}{s \, cpRs + s^2 \, cpls + s^2 \, cpM}
$$
\n
$$
\left(\frac{18}{5}\right)
$$

#### **Organizando**

$$
Vi
$$
\n
$$
= lp \left( \frac{s^3 (LpCpLs + LpCpM) + s^2 (RpCpLs + RpCpM + LpCpRs + MLs + M^2) + s (RpCpRs + Ls + M + MRs + Cp w^2M^2) + Rs}{s^2 (CpLs + CpM) + s CpRs} \right)
$$

(19)

Se puede expresar como una función de transferencia de 3<sup>er</sup> orden ya que la entrada es un voltaje y la salida expresada en corriente

<span id="page-25-0"></span>
$$
F(s) = \frac{lp}{Vi} = \left(\frac{s^2K1 + sK2}{s^3a1 + s^2a2 + s a3 + a4}\right)
$$
\n(20)

Donde:

*K1, K2, a1, a2, a3 son constantes*

## **2.7.1.Función de transferencia salida control del convertidor Buck**

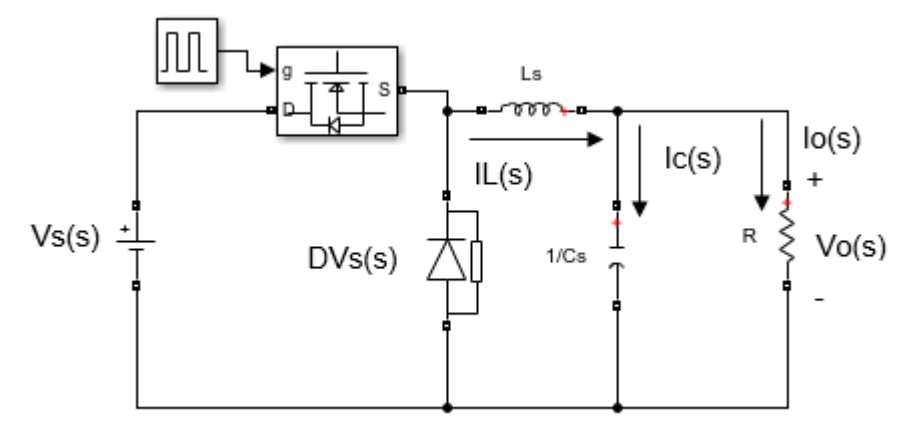

Figura 12. Convertidor Buck (Fuente Propia)

$$
G_p(s) = \frac{V_o}{D(s)}\tag{21}
$$

<span id="page-26-0"></span>Realizando la impedancia equivalente:

$$
Z_{eq} = Ls + \frac{\left(\frac{1}{Cs}\right)(R)}{\frac{1}{Cs} + R} = Ls + \frac{RLCs^2 + Ls + R}{1 + RCs}
$$
  

$$
DV_S(s) = ZeqI_L(S)
$$
 (22)

$$
DV_S(S) = \left(\frac{RLCs^2 + Ls + R}{1 + RCs}\right)I_L(S)
$$

$$
I_L(s) = \frac{Vo}{\frac{R}{1 + RCs}}
$$

$$
I_L(s) = \frac{Vo}{R}(1 + RCs)
$$

$$
DV_S(s) = \left(\frac{RLCs^2 + Ls + R}{1 + RCs}\right) \left(\frac{Vo}{R}(1 + RCs)\right)
$$

$$
DV_S(s) = \left(\frac{RLCs^2 + Ls + R}{R}\right) V o(s)
$$
  

$$
\frac{V o(S)}{D(s)} = \frac{RVs}{RLCs^2 + Ls + R} = \frac{\frac{Vs}{LC}}{S^2 + \frac{S}{RC} + \frac{1}{LC}}
$$

$$
(23)
$$

### <span id="page-27-0"></span>**2.8. Modelamiento por elementos finitos.**

El modelado por elementos finitos tiene ese nombre ya que la geometría de la estructura se divide en partes más pequeñas y el problema físico a solucionar se vuelve más específico permitiendo que mediante el uso de un software se analice y resuelva de una mejor manera. Los elementos finitos se conectan con nodos y estos interconectado generan las mallas de estudio, entre más nodos haya y más fina sea la malla los resultados son más precisos, se debe destacar que este análisis o modelado por elementos finitos no es exacto; sin embargo, los resultados obtenidos son muy cercanos logrando brindar información del funcionamiento físico de los sistemas, este modelado se utilizara para obtener las características físicas del sistema de calentamiento por inducción y además verificar el comportamiento del calentamiento del elemento susceptor.[23]

## <span id="page-27-1"></span>**2.9. Respuesta transitoria y respuesta en estado estacionario**

Los sistemas de control cuentan con dos tipos de respuestas, la transitoria y la estacionaria. La respuesta transitoria se define como la que va del estado inicial al estado final. Por respuesta en estado estacionario se trata cuando sus variables no varían en el con el tiempo y permanecen constante para t infinito.[28]

#### <span id="page-27-2"></span>**2.9.1.Parámetros de respuesta de sistemas de segundo**

Forma estándar del sistema de segundo orden:

$$
\frac{C(s)}{R(s)} = \left(\frac{W^2 n}{s^2 + 2\zeta W^2 n s + W^2 n}\right)
$$

(24)

*Donde:*

*es la frecuencia natural no amortiguada.*

*es el factor de amortiguamiento*

*El comportamiento dinámico del sistema se puede definir a partir del factor de amortiguamiento.*

*0<*  < *el sistema es subamortiguado, tiene polos complejos conjugados y se ubican al lado izquierdo del semiplano s en lazo cerrado.*

 $\zeta = 1$  *el sistema es críticamente amortiguado.* 

- > 1 *el sistema el sobreamortiguado.*
- $\zeta = 0$  *el sistema es oscilatorio.*

En la figura (13) se observa las curvas de respuesta a un escalón unitario a un sistema de segundo orden con los distintos valores de  $\zeta$ .

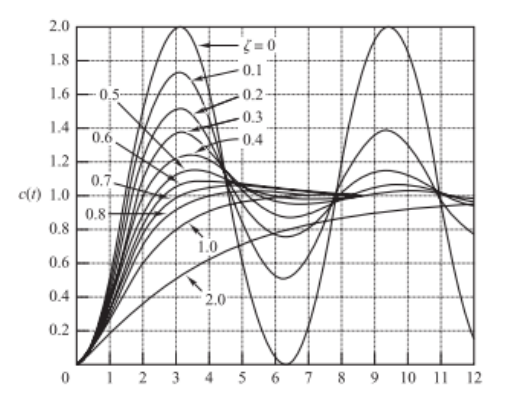

Figura 13. Valores de ζ ante un escalón unitario.[24]

<span id="page-28-0"></span>Una respuesta transitoria a un sistema de segundo orden para una entrada escalón unitario, se puede identificar los siguientes aspectos.

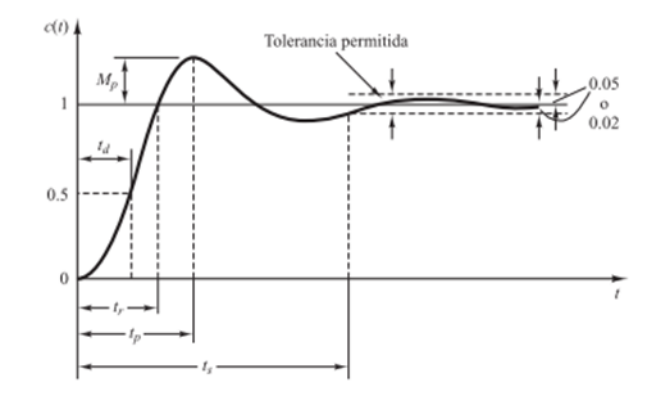

Figura 14. Curva de respuesta a un escalón unitario [24]

<span id="page-29-2"></span>*td tiempo de retardo: es el tiempo que tarda en llegar al 50% de su valor final.*

*tr tiempo de subida: es el tiempo que tarda desde 0% al 100% del valor final.*

*tp tiempo pico: es el tiempo requerido para llegar al pico más alto de sobre elongación.*

*Mp máximo pico: este se define en porcentaje y es el valor de sobre pico menos el valor final divido por el valor final.*

*ts tiempo de asentamiento: es el tiempo en el que la señal alcanza un 98% de estabilidad con respecto a su valor final.[24]* 

## <span id="page-29-0"></span>**2.10.Controladores PID**

Los controladores PID son muy utilizados en la industria ya que ofrecen una solución confiable y robusta, sus parámetros de ajuste son *Kc, Ti, Td,* por medio de esos rangos es que se logra el comportamiento deseado en el sistema a controlar.

<span id="page-29-1"></span>Dentro de su configuración se puede definir las acciones que se deseen en su funcionamiento, es decir P, PD, PI, o PID esto depende de la dinámica del sistema y con cuál de ellos se obtiene mejor respuesta del proceso a controlar. [25]

### **2.10.1. Estructura del PID**

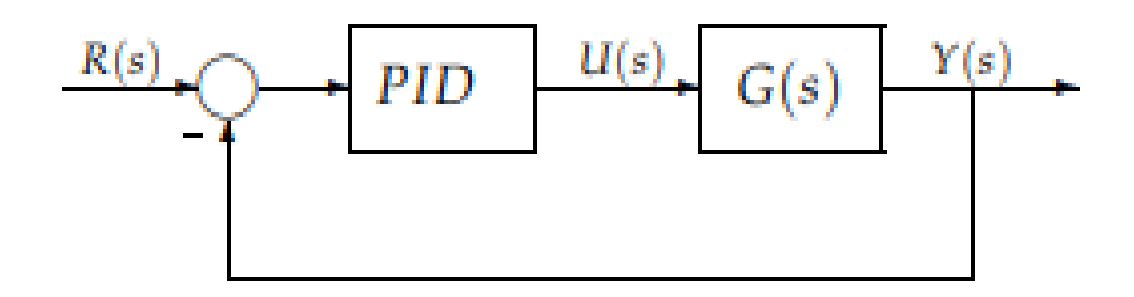

Figura 15. Diagrama de bloques [26]

<span id="page-30-0"></span>• **Acción proporcional:** la salida es proporcional al error:

$$
Cp(S)=Kp
$$

(25)

*Kp* es una ganancia proporcional ajustable, variación de los polos dominantes en el sistema en lazo cerrado.

• **Acción proporcional integral** 

$$
Cpi(s) = Kp\Big(1+\frac{1}{Tis}\Big)
$$

(26)

*Ti es el tiempo integral y es quien actúa en la acción integral.*

Debido a que con la acción integral el error positivo o negativo siempre tomará una acción creciente o decreciente en el control, el error en estado estacionario será cero [26]

• **Acción proporcional derivativa**

$$
Cpd(s) = Kp+sKpTd
$$

(27)

*Td* es el tiempo derivativo. Tiene acción de previsión.

Como la acción es de previsión. Lo cual hace que su respuesta sea más rápida, debido a esto tiene la desventaja de que amplifica los ruidos en el sistema. [26]

Cuando un controlador proporcional de le adiciona la acción de control predictiva el resultado resulta ser un controlador de alta sensibilidad, es decir corrige rápidamente el error y no lo deja ser grande. El control derivativo no afecta directamente al error estacionario, sin embargo, adiciona amortiguamiento al sistema por lo tanto permite un valor más grande al de la ganancia lo que mejora la precisión en estado estable. [26]

#### • **Acción proporcional integral derivativa**

$$
Cpid(s)=kp\Big(1+\tfrac{1}{Tis}+Tds\Big)
$$

(28)

Este reúne las virtudes de las tres acciones. [26]

# <span id="page-32-0"></span>**3.Desarrollo metodológico**

## <span id="page-32-1"></span>**3.1. Planeación del sistema de calentamiento.**

Esta etapa consta de la simulación de los componentes que hacen parte del sistema de calentamiento por inducción electromagnética. En principio los componentes eléctricos serán simulados en **Simulink de MATLAB** y desde allí analizar el comportamiento de dichos elementos. Simultáneamente se realiza la simulación del calentamiento por inducción electromagnética en **COMSOL** ya que es software de elementos finitos, desde allí se obtendrá el comportamiento del material a calentar y la dinámica del sistema de calentamiento. De esta forma se obtendrá la curva de calentamiento en función del voltaje inducido en la bobina, para después obtener la función de transferencia del calentamiento y será llevado a Simulink para analizar la dinámica de todo el sistema de calentamiento por inducción electromagnética y así poder implementar la estrategia de control PID.

### <span id="page-32-2"></span>**3.1.1.Materiales expuestos a calentamiento por inducción**

Para verificar el comportamiento de distintos materiales expuestos al calentamiento por inducción se tienen en cuenta 6 tipos divididos en dos grupos de la siguiente manera

#### **1. Magnéticos**

- a. Acero 4140
- b. Acero Inoxidable 430
- **2. No Magnéticos**
	- a. Acero Inoxidable 304
	- b. Aluminio

Para realizar la simulación del comportamiento en Comsol se requiere tener en cuenta las propiedades físicas de cada material descritas a continuación:

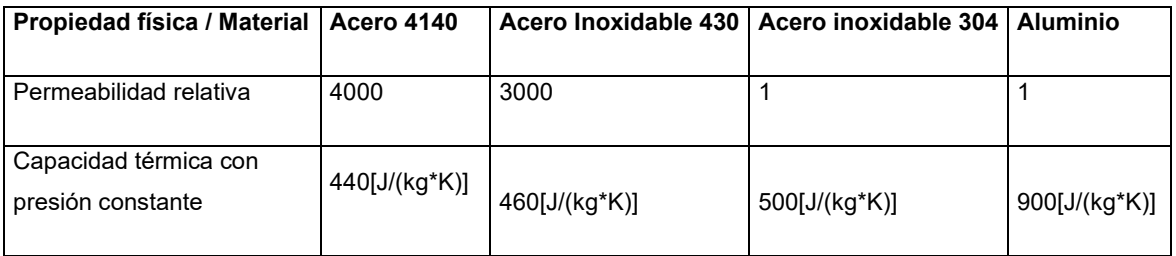

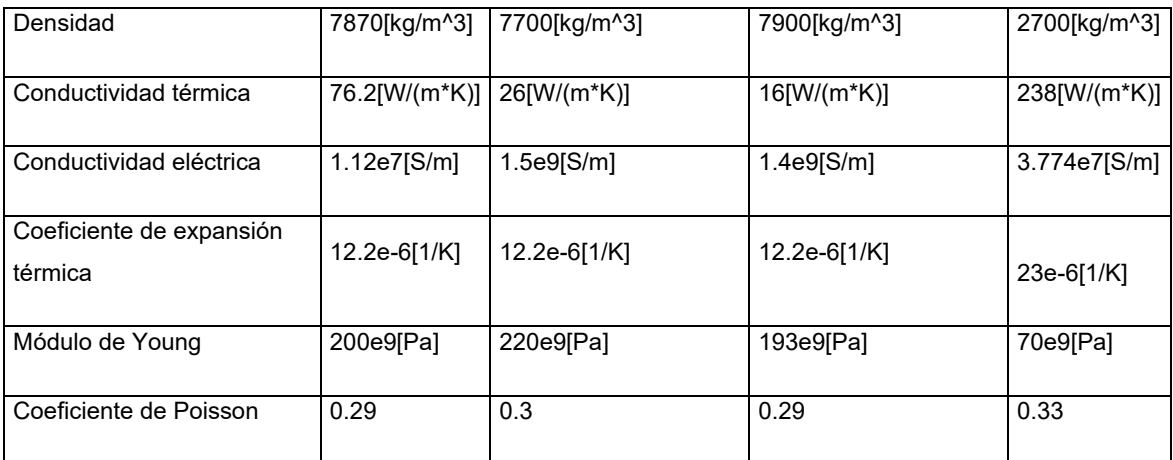

Tabla 1. Características físicas de los materiales ( [27], [28], [29])

Para poder simular cada material, se realiza una aplicación en Comsol donde solo se requiere cambiar las características físicas del material, cabe destacar que las simulaciones se van a realizar con el mismo tipo de bobina tubular (por el efecto piel) de 1/4" (comercial) y la pieza a calentar va a ser un tubo de 1" (Dimensiones comerciales) de las mismas dimensiones para cada tipo de material, se va a simular bajo un mismo voltaje (76.4 VAC ya que ese voltaje es el que se obtiene rectificando la red doméstica) y a una misma frecuencia de resonancia (30kHz), esto para verificar que el comportamiento de la temperatura es distinto si el material es magnético o no. En la imagen (Figura 16) se muestra que todos los calentamientos de los distintos materiales son sometidos bajo las mismas condiciones

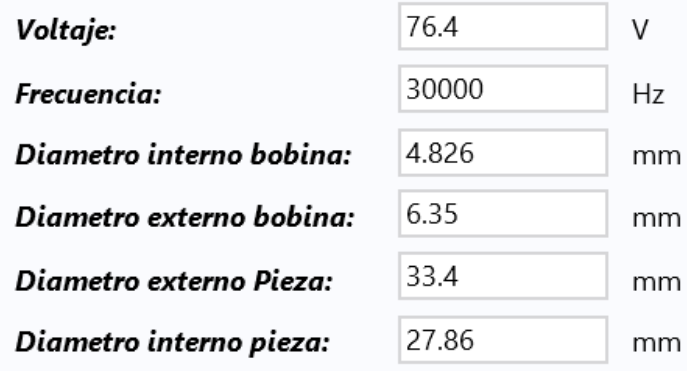

<span id="page-33-0"></span>Figura 16. Condiciones de calentamiento [Fuente propia]

#### **Acero 4140**

Se selecciona este tipo de acero ya que es uno de los que se les puede hacer tratamiento térmico y/o maquinado, al simular se evidencia, que este tipo de material responde rápidamente al ser sometido a la inducción electromagnética, llegando a una temperatura de 3928°C, con un tiempo de establecimiento aproximadamente de 8 minutos (500 segundos) (Figura 17).

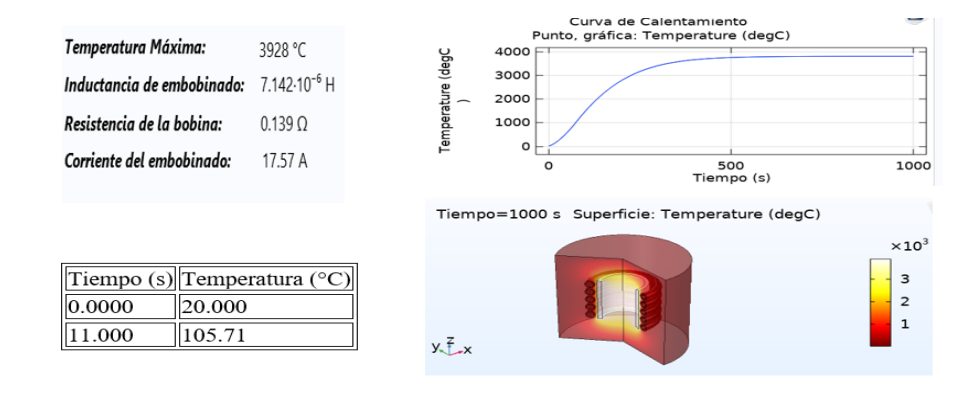

Figura 17. Calentamiento Acero 4140 [Fuente Propia]

#### <span id="page-34-0"></span>**Acero inoxidable 430**

Este acero inoxidable tiene la característica de ser magnético, y al ser sometido a este sistema, reacciona de manera rápida llegando a una temperatura de 3972° en un tiempo aproximado de 10 minutos (600 segundos), lo cual hace que sea un material adecuado para seleccionar y hacerle el control de temperatura por la rapidez de calentamiento y tiempo de establecimiento (Figura 18)

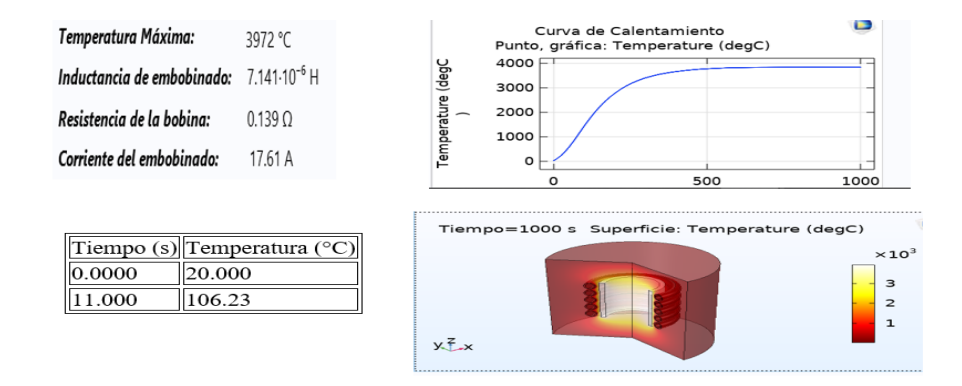

Figura 18.Calentamiento Acero inoxidable 430[Fuente Propia]

#### <span id="page-35-0"></span>**Acero inoxidable 304**

Este es un acero no magnético, su respuesta es más lenta y genera una temperatura final de 1278°C que es menor en comparación de las simulaciones anteriores, también tiene un tiempo de establecimiento más largo de casi 25 minutos, pero el consumo de corriente es más bajo. (Figura 19)

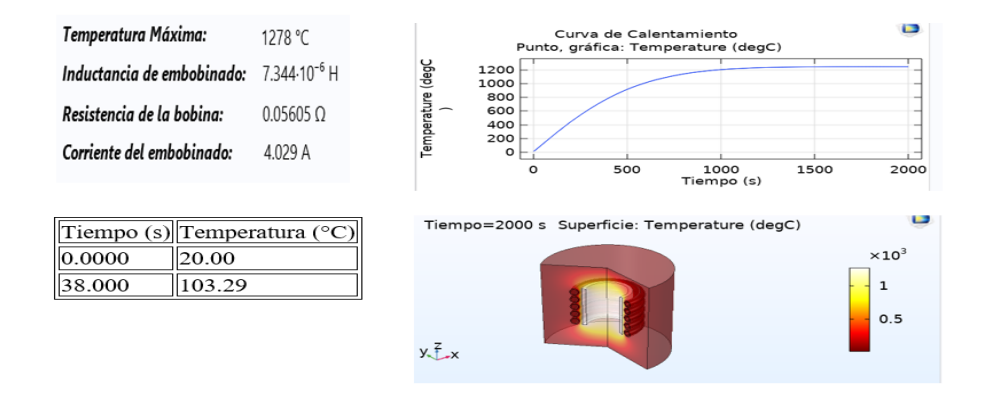

Figura 19. Calentamiento Acero inoxidable 304 [Fuente Propia]

#### <span id="page-35-1"></span>**Aluminio**

Este material se seleccionó, con el fin de poder analizar el comportamiento de un material que es muy utilizado en sistemas de calentamiento convencionales por su capacidad de conservar el calor, ya que no es un material ferromagnético y tampoco es un material con una alta conductancia. Se evidencia que alcanza una temperatura de 1263°C y tiene un tiempo de establecimiento de casi 10 minutos (600 Segundos).

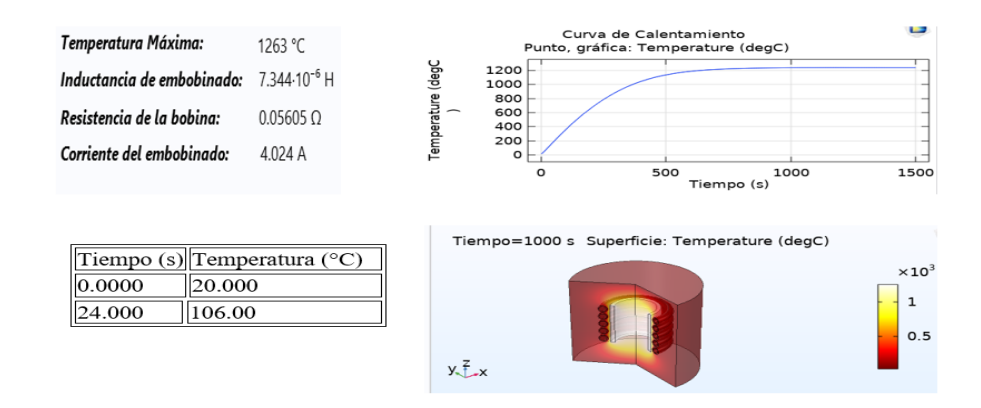

Figura 20. Calentamiento Aluminio [Fuente Propia]

<span id="page-36-1"></span>En las simulaciones anteriores se muestra el tiempo de cada susceptor para llegar a 100°C o más, ya que en el rango de 20°C y 100°C son valores con los que se quiere generar el sistema de control

Es de aclarar que para los materiales que fueron simulados con el software **Comsol Multiphysics** no se tiene en cuenta el punto de fusión que para los materiales analizados es:

Acero 4140 es de 1416°C

Acero inoxidable 430 es de 1510°C

Acero Inoxidable 304 es de 1454°C

Aluminio es de 660.3 °C

## <span id="page-36-0"></span>**3.2. Función de transferencia del sistema de calentamiento**

Después de analizar la simulación del comportamiento de los materiales al ser expuestos al sistema de calentamiento por inducción electromagnética, se selecciona el acero inoxidable 430, por la rapidez de calentamiento, por el tiempo de establecimiento más corto, también porque un tubo de 1" de este acero es comercial y también es factible utilizarlo con fluidos y a temperaturas altas.

Los datos de calentamiento son descargados desde **Comsol Multiphysics** a un archivo plano en **Excel,** el cual será cargado en **Matlab.** La simulación para generar los datos y la curva de calentamiento se genera con un intervalo de tiempo de 0.2 segundos lo cual genera 5001 datos desde 0 a 1000 segundos y una temperatura desde 20°C a 3972°C

|        | ∥Tiempo (s)∥Temperatura (°C)∥ |
|--------|-------------------------------|
| 0.000  | 120.000                       |
| 1000.0 | 3972.2                        |

Tabla 2 Temperatura vs tiempo [Fuente propia]

A partir de los datos cargados en **Matlab** y utilizando la herramienta **ident** se genera una función de transferencia de orden 4, y como lo vimos en el marco teórico (sección 2.7), la función de transferencia de nuestro sistema es de orden 3 siempre y cuando la variable de entrada sea un Voltaje (Vi) y se obtenga salida de corriente (Ip), sin embargo, en este caso, la salida es una variable de temperatura lo cual hace necesario agregar otro orden generando la siguiente función de transferencia:

$$
H(\mathbf{S}) = \frac{T}{Vi} = \frac{0.1045 \,\mathrm{s}^3 + 0.006418 \,\mathrm{s}^2 + 0.00003988 \,\mathrm{s} + 7.514 e^{-7}}{\mathrm{s}^4 + 0.06112 \,\mathrm{s}^3 + 0.00143 \,\mathrm{s}^2 + 9.929 e^{-6} \,\mathrm{s} + 1.461 \,e^{-8}}
$$

*(29)*

# <span id="page-37-0"></span>**3.3. Diseño y simulación del sistema de calentamiento por etapas**

A continuación, se presenta en diagrama de bloques la estructura del sistema calentamiento por inducción electromagnética:

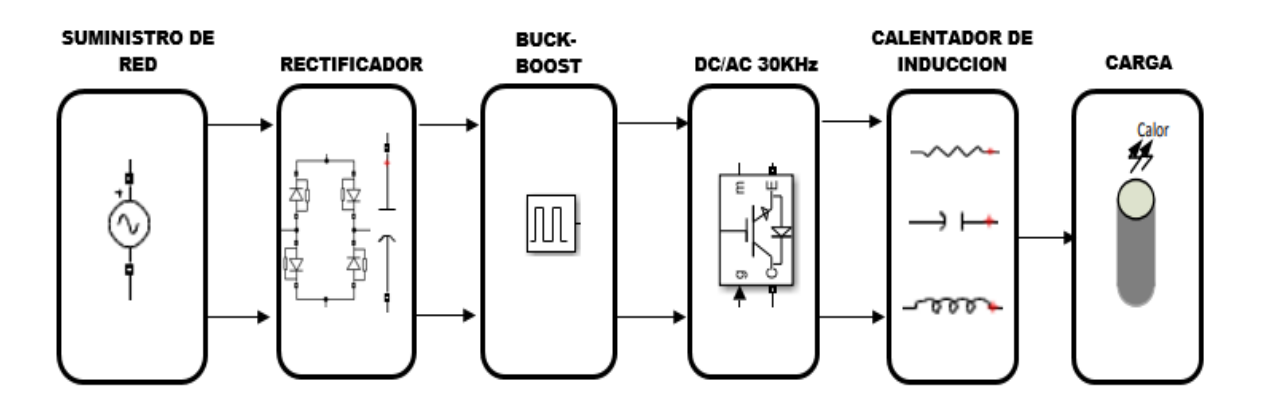

Figura 21. Etapas de calentamiento por inducción [Fuente propia]

<span id="page-38-1"></span>Esta sección se encuentra divida en 4 etapas las cuales son.

**Etapa de rectificación**: consiste en tomar el voltaje que se encuentra en un suministro de red doméstica y alimentar la entrada del puente rectificador para obtener un voltaje rectificado. Esta etapa es necesaria para la oscilación en los módulos IGBT's.

**Etapa de control de voltaje por el conversor Buck**: este circuito realizara el control del voltaje para de esta forma controlar la temperatura.

**Etapa inversora de los IGBT's**: reciben el voltaje del conversor y se encargan de generar un voltaje con una frecuencia de 30KHz.

**Etapa transducción de corriente temperatura**: consiste en una función de transferencia de temperatura en función del voltaje para poder obtener un valor de temperatura a partir del voltaje saliente de las demás etapas.

### <span id="page-38-0"></span>**3.3.1.Etapa de rectificación**

Esta etapa consta de tomar la alimentación de la red eléctrica doméstica, un voltaje AC de 120 Vrms a 60 Hz para alimentar un puente rectificador de onda completa, y un condensador de 4700 uF para eliminar el rizado resultante del paso por el puente rectificador, y así obtener un voltaje DC de 107.3 V. En la figura 22 se observa el paso de la red domestica por el puente rectificador.

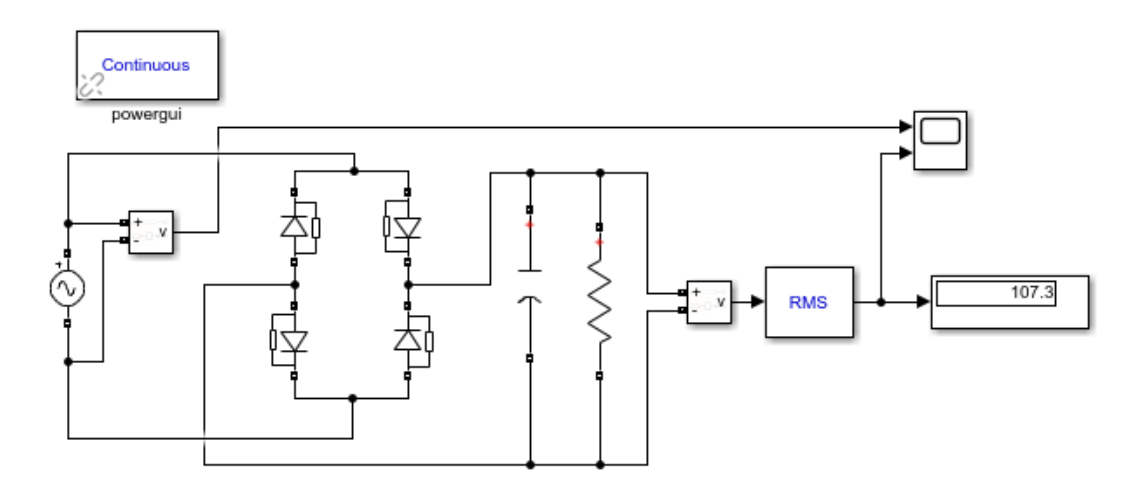

Figura 22.Etapa de rectificación [Fuente propia]

<span id="page-39-1"></span>Con el scope ubicado a la salida del puente rectificador que consta de dos conexiones una de ellas para observar la forma sinusoidal que tiene la red doméstica a la entrada del circuito y la otra a la salida del puente rectificador, se aprecia el cambio a un voltaje. (Figura 23) Cambio de voltaje AC de 120 Vrms a 107.3 Vdc

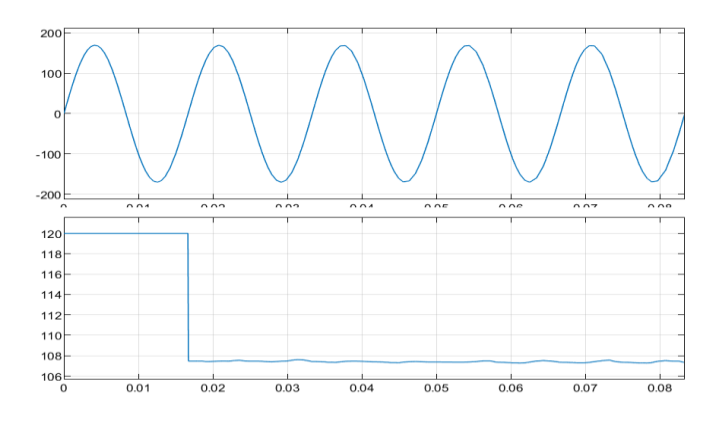

Figura 23. Cambio de voltaje [Fuente propia]

### <span id="page-39-2"></span><span id="page-39-0"></span>**3.3.2.Etapa de control de voltaje por el Buck**

El convertidor Buck es el que controla el voltaje suministrado al sistema de calentamiento por inducción electromagnética, porque permite aumentar o disminuir el voltaje aplicado según el ancho del pulso recibido para la excitación del transistor y así realizar control de temperatura sobre el sistema ya que este está en función del voltaje.

La siguiente grafica muestra la simulación el Simulink del convertidor Buck . (Figura 24)

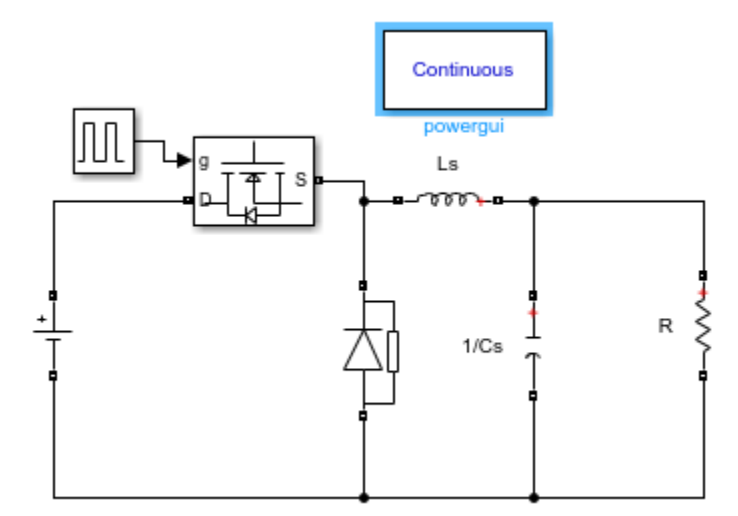

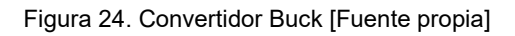

<span id="page-40-1"></span>En las siguientes graficas se comprueba el convertidor Buck con un ancho de pulso del 60% y del 95%. (Figura 25)

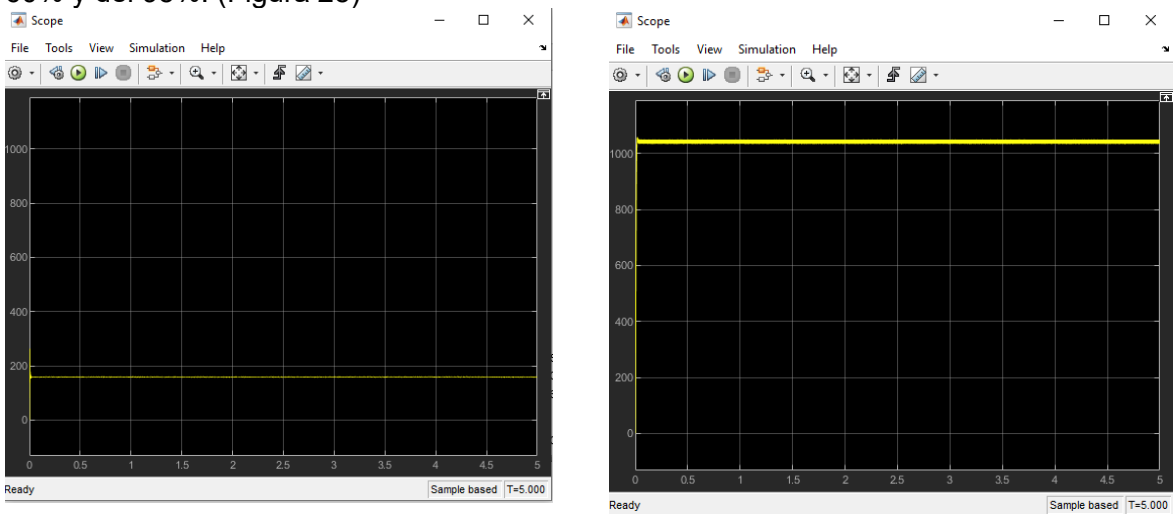

Figura 25. Ancho de pulso 65% y 95% [Fuente propia]

## <span id="page-40-2"></span><span id="page-40-0"></span>**3.3.3.Etapa inversora de los IGBT'S**

Los IGBT son los dispositivos encargados de la conmutación de trabajo para el sistema de calentamiento por inducción electromagnética y se encargaran de convertir el voltaje DC a voltaje AC con una frecuencia de 30kHz.

La etapa inversora se encuentra acompañada de un generador de pulsos el cual da el pulso para la señal de activación de los IGBT, la señal pasa por una compuerta not para realizar la negación de dicha señal. Esto permite que trabajen en oscilación.

La siguiente grafica muestra el esquema de la simulación en Simulink de la etapa inversora en los IGBT'S. (Figura 26)

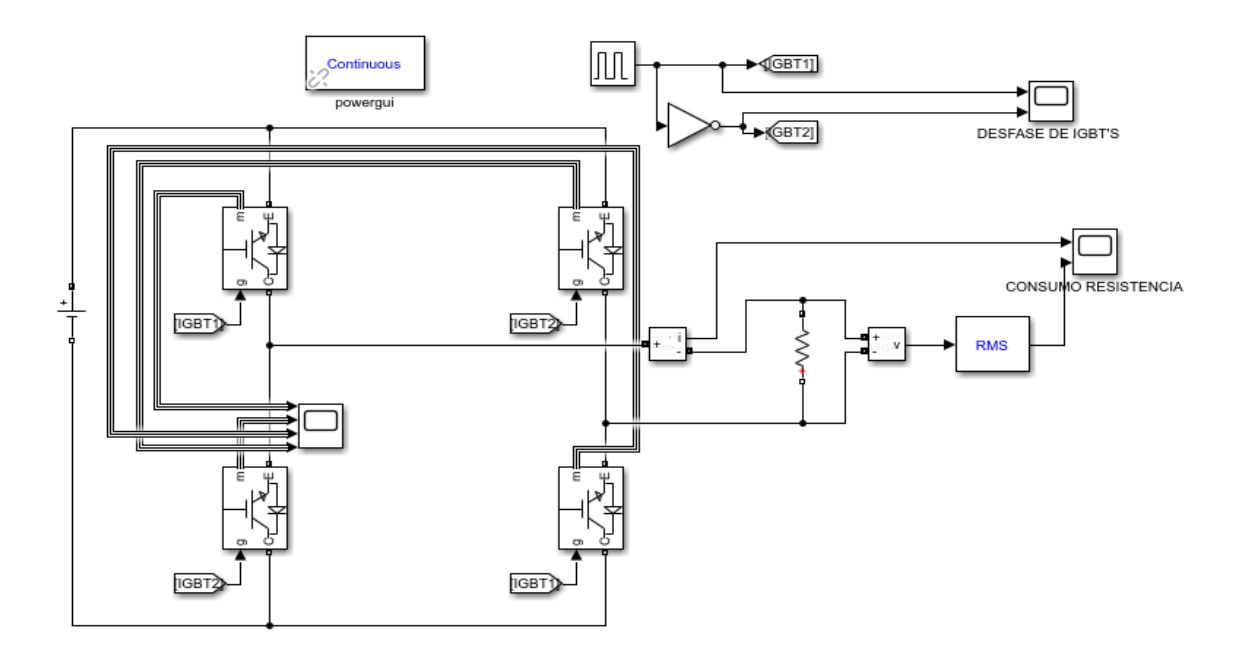

Figura 26. Etapa Inversora IGBT [Fuente propia]

<span id="page-41-0"></span>Su configuración para la generación de la oscilación es la siguiente: cuando las señales IGBT1 esta activa el flujo de voltaje está representado con las flechas azules, cuando la señal IGBT2 está activa el flujo de voltaje será el de la flecha naranja. (Figura 27)

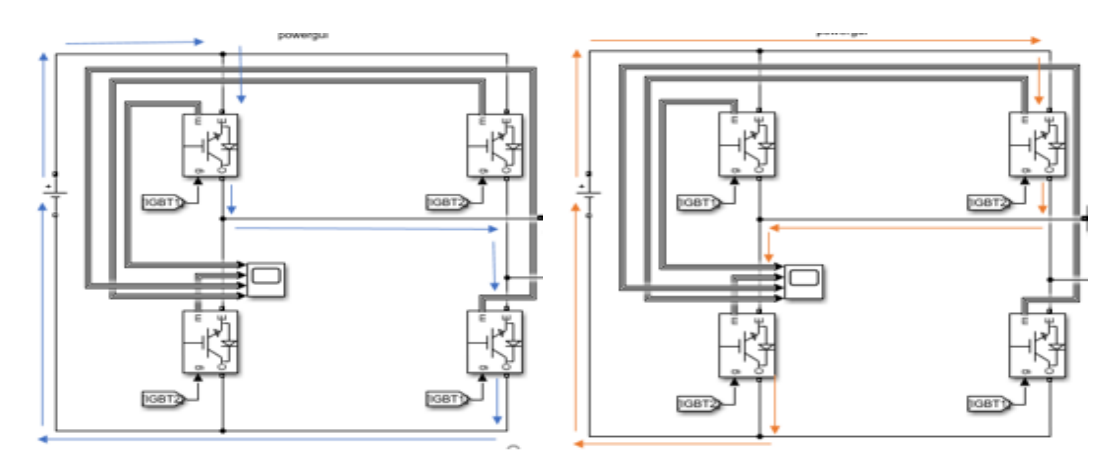

<span id="page-41-1"></span>Figura27.Generación de Oscilación [Fuente propia]

La activación y la frecuencia de oscilación se ajustan en el generador de pulsos, en el scope se puede revisar cuando una señal del IGBT1(gráfica superior) esta activa la señal del IGBT2 (gráfica inferior) se encuentra apagada y viceversa. (Figura 28)

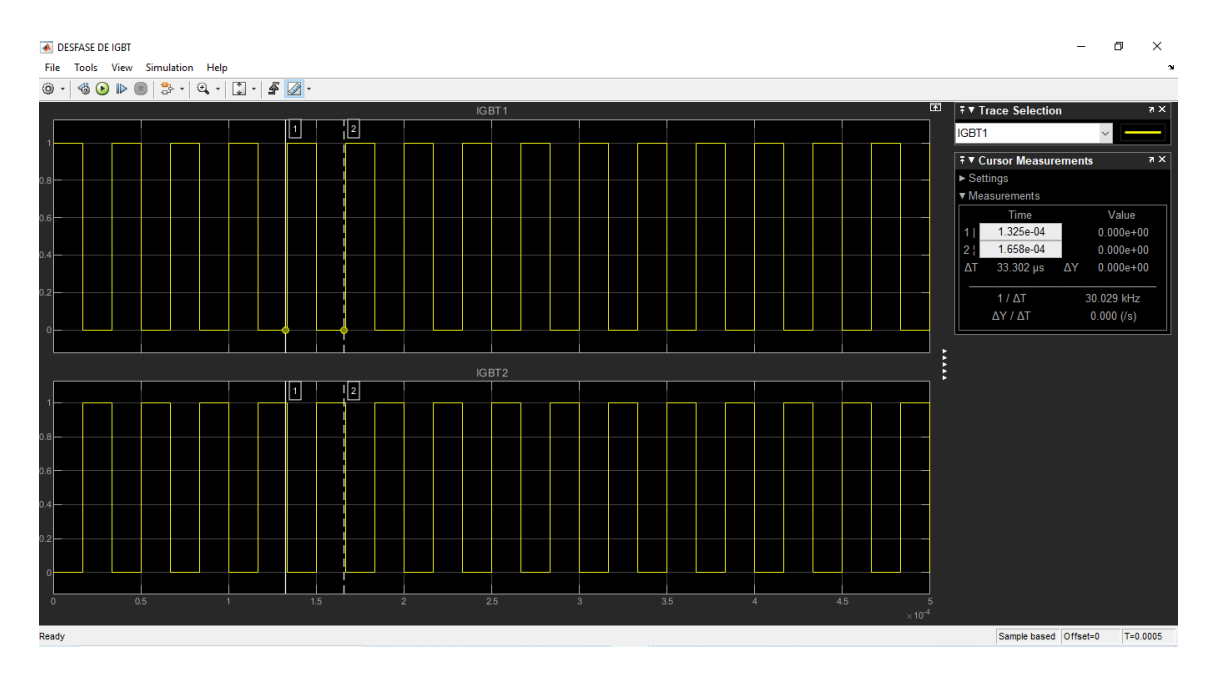

Figura 28. Generador de pulsos [Fuente propia]

# <span id="page-42-1"></span><span id="page-42-0"></span>**3.4. Simulación del sistema de calentamiento integrando la función de transferencia del calentamiento en función del voltaje.**

En esta etapa se unen todos los componentes eléctricos y la función de transferencia del calentamiento del material en función del voltaje. Se realiza una prueba en lazo abierto para obtener los valores correspondientes de los cálculos del controlador.

En esta integración se omite el puente rectificador y en su lugar se dispone una fuente de voltaje directa por motivos de velocidad de procesamiento en la simulación. Montaje del sistema de calentamiento por inducción electromagnética en lazo abierto. Figura (29)

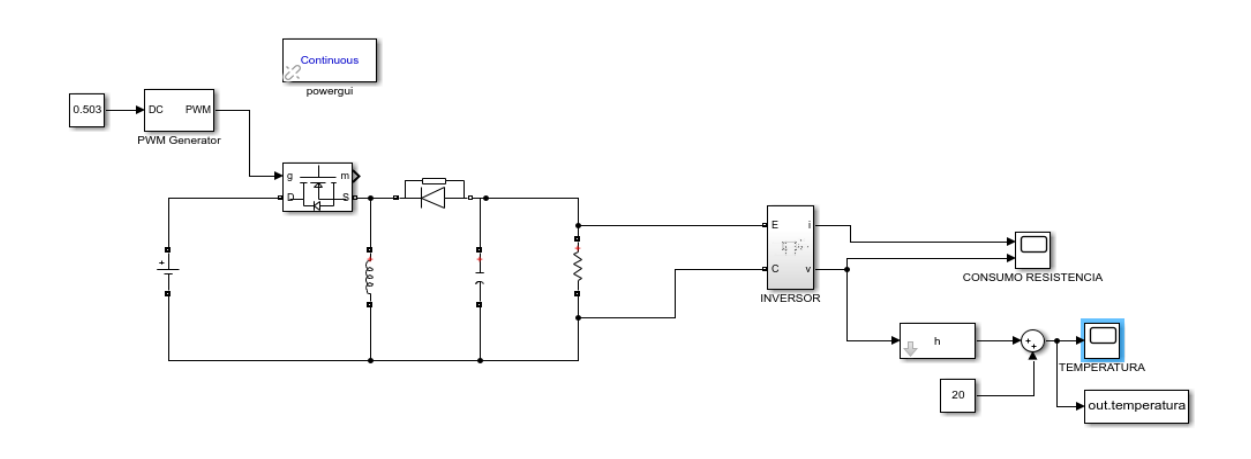

Figura 29. Sistema en lazo abierto [Fuente propia]

<span id="page-43-0"></span>Debido al considerable tiempo que demanda el proceso de simulación de todos los sistemas, se cambian los componentes del conversor Buck, por una función de transferencia que represente su modelo, se utiliza de nuevo la herramienta **Ident** de Matlab, generando una función de transferencia de segundo orden. Se agregó a la función de transferencia del calentamiento generada por los datos obtenidos por Comsol y a la función de transferencia del conversor Buck un bloque de ganancia que representa la etapa inversora y otro de ganancia que representa el transductor del valor de temperatura (°C) al valor de voltaje (V).

Una vez hecho este montaje se representa de la siguiente forma (Figura 30)

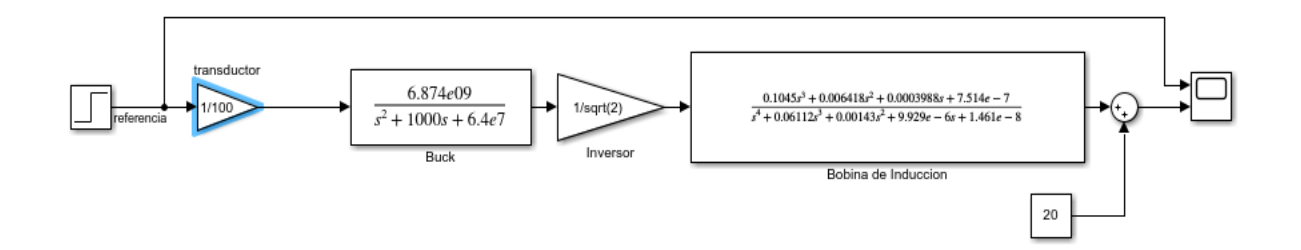

Figura 30. Diagrama de bloques lazo abierto [Fuente propia

<span id="page-43-1"></span>Luego se realiza una prueba con un escalón unitario para analizar el comportamiento del sistema. Respuesta del sistema ante una entrada escalón unitario de 21° C, la salida del sistema es la línea de color azul y la de referencia es la de color rojo (figura 31)

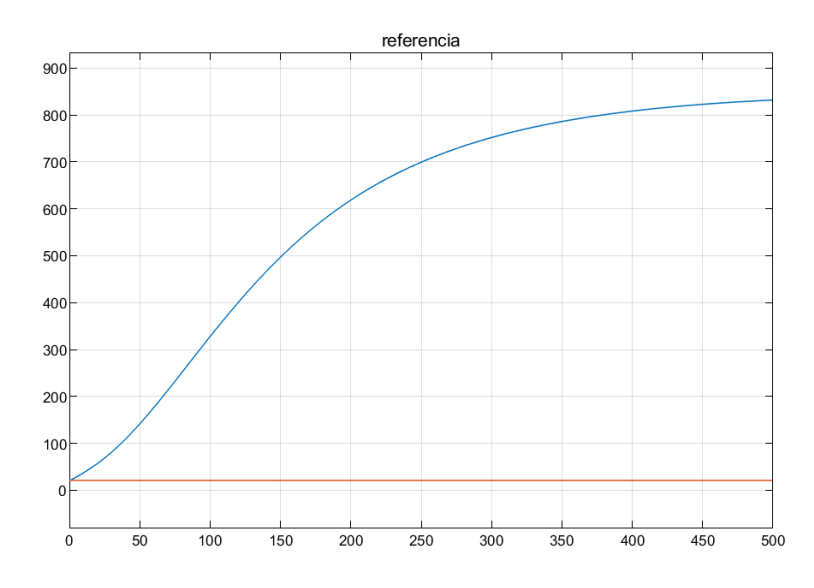

Figura 31. Respuesta ante escalón en lazo abierto [Fuente propia]

<span id="page-44-0"></span>Después de realizada esta prueba se comprueba que el sistema no tiene un control en la temperatura y dado que se desea mantener la temperatura en un punto fijo sin variación con un buen tiempo de estabilización y que ante perturbaciones reaccione de forma eficaz se implementa un controlador PID, una realimentación de la temperatura de salida y un sumador. Una vez realizado la incorporación del PID, la estructura del sistema es la

siguiente: Implementación del bloque PID con la realimentación y el sumador al sistema de calentamiento por inducción electromagnética. (Figura 32)

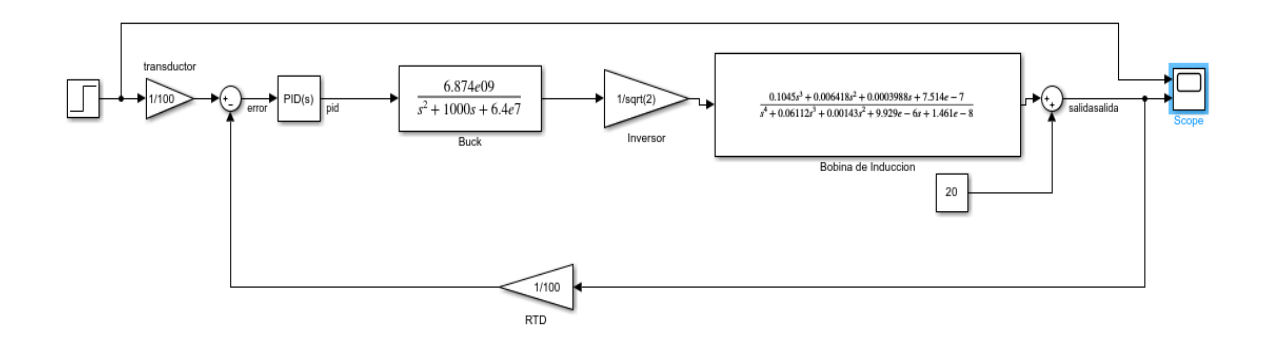

Figura 32. Integración PID [Fuente Propia]

<span id="page-44-1"></span>Ahora para establecer los valores del PID se configura directamente en el bloque del PID y se usara el PID Tuner que viene incorporado en el bloque de este, el cual realiza una linealización de la planta para obtener el modelo de la misma, a partir de este modelo se pueden variar dos parámetros una para que el sistema responda rápido o lento o una reacción robusta o agresiva. (Figura 33)

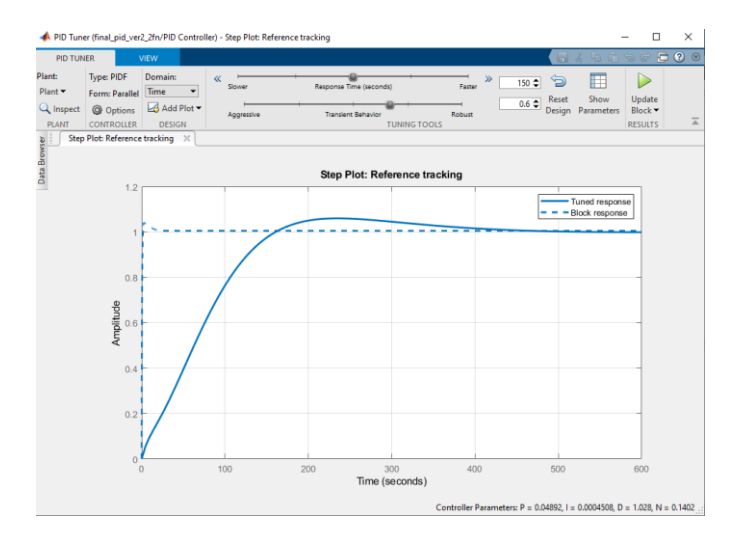

Figura 33. Interfaz del PID Tuner en Simulink. [Fuente propia]

<span id="page-45-0"></span>Se realiza una prueba para comprobar si los valores obtenidos del PID satisfacen el valor del setpoint, la velocidad con la que se estabiliza y el sobre pico no sea mayor al 1% del valor del setpoint. El resultado de la prueba es adecuado de acuerdo con los parámetros antes mencionados.

Los valores de ganancia obtenidos con el PID Tuner son los siguientes: Figura 34

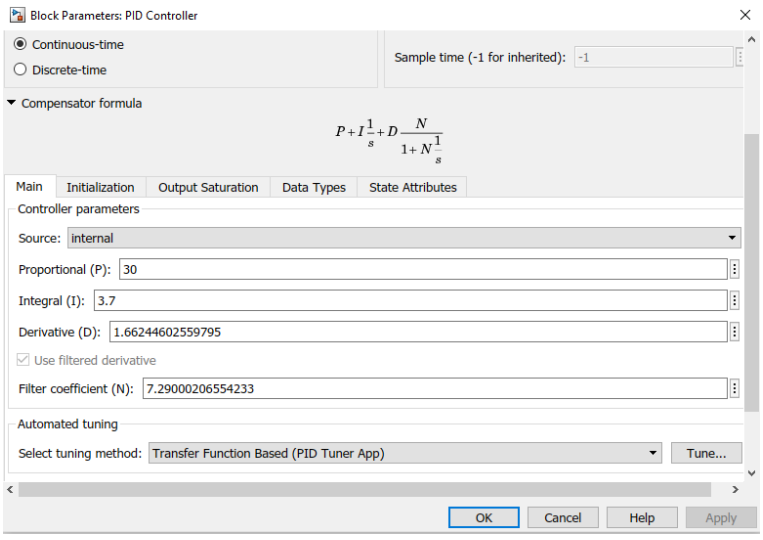

<span id="page-45-1"></span>Figura 34.Interfaz del PID Tuner en Simulink. [Fuente propia]

Ahora bien, ya con el PID sintonizado se realiza una prueba con diferentes valores de setpoint y con perturbaciones para analizar la respuesta del sistema de control. La línea roja es el valor de temperatura y la línea azul es el setpoint, los picos que se aprecian son las perturbaciones agregadas al sistema. (Figura 33)

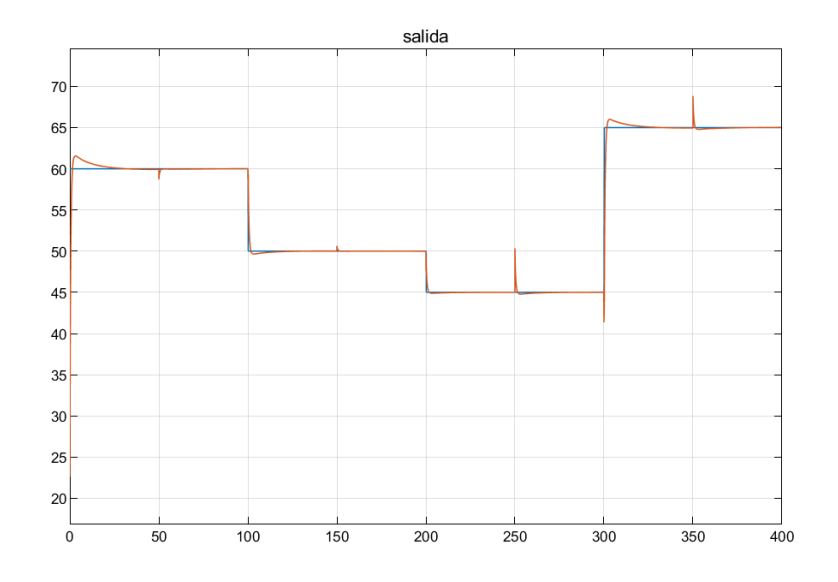

<span id="page-46-0"></span>Figura 35. Respuesta final del sistema [Fuente propia]

# <span id="page-47-0"></span>**4.Análisis de resultados**

Al iniciar con el proyecto, se pensaba hacer una implementación y el control de un sistema de calentamiento por inducción, se hicieron pruebas para encontrar la frecuencia de resonancia, se hicieron pruebas con módulos IGBT que nos dieron una buena respuesta a frecuencias altas (50kHz), se probaron varias bobinas a distintas frecuencias y el calentamiento por inducción a pesar de utilizar voltaje bajo se evidencia de manera adecuada.

Se inició la investigación para poder simular este tipo de sistemas, lo que conllevó a conocer que existe software que simula una numerosa cantidad de efectos físicos por medio de elementos finitos. Se encuentra el software Comsol Multiphysics, este software es muy robusto y apropiado para este tipo de simulación. El estudio de este software fue dispendioso y llevo cerca de 2 meses para aprender a utilizar además la mayoría de los tutoriales se encuentran en inglés. Con todo lo anterior se pudo simular el calentamiento por inducción y demostrar que alcanza temperaturas muy elevadas (más de 3600°C) en menos de una hora.

Gracias a los datos de calentamiento generados por Comsol se pudo generar la función de transferencia del calentamiento utilizando Ident de Matlab, una herramienta que si se tienen los datos de cualquier proceso, permite generar una función de transferencia de un orden superior a 1 y poder asemejar el comportamiento de cada planta al real y así poder generar un control efectivo.

Al realizar las simulaciones con Simulink, esta herramienta nos permitió simular sistemas de potencia eléctrica gracias a su librería Simscape Electrical que toma en cuenta modelos de semiconductores, permitió facilidad en los esquemas eléctricos y al mismo tiempo nos complicó la simulación de los mismo circuitos electricos debido a su procesamiento durante las simulaciones, es decir, cuando se trabaja con generadores de frecuencia, generadores pulsos, con pwm, etc..., se requiere frecuencias elevadas de trabajo, y además en una misma simulación sea necesario el uso de más de uno de estos componentes, como consecuencia hace que la velocidad de procesamiento de la simulación tarde horas, incluso días. Cuando se realizó la prueba en lazo abierto para obtener la respuesta del sistema el cual integra todas las etapas del desarrollo metodológico de Simulink y la función de transferencia del calentamiento, esta prueba requería de un tiempo de simulación de 700 segundos durante esta simulación el equipo de cómputo tardo un día en realizarla y no cargo completamente los datos, por este motivo fue necesario buscar una estrategia de simulación más rápida. La cual fue remplazar los componentes por función de transferencia.

Como no se encontró tiempo muerto en el sistema fue que se estableció como estrategia para el control del PID la sintonización con PID Tunner, el método de sintonización de Ziegler Nichols y Cohen Coon, los cuales requieren de tiempo muerto no fueron posibles de implementar para el sistema.

# <span id="page-49-0"></span>**5.Conclusiones**

- 1. Se simuló un control PID de temperatura con un sistema de calentamiento por inducción electromagnética con un rango de variación en la temperatura fijada de ±5°C entre un rango de trabajo de 25°C a 80°C en un punto fijo y su resultado fue satisfactorio y adecuado al objetivo general
- 2. Después de la simulación de exposición de los materiales como elemento susceptor en Comsol, se evidenció que cualquier metal genera calentamiento, pero si el material es magnético, su comportamiento es más eficiente, rápido y constante, por ende, se seleccionó un material ferromagnético para simular y controlar el calentamiento por inducción electromagnética.
- 3. Al modelar el sistema de calentamiento por inducción electromagnética comparándolo a un transformador, pudimos ver que la función de transferencia es de orden 3 y que al agregar el comportamiento del calentamiento queda de orden 4, por ello, los datos obtenidos por Comsol y la obtención de la función de transferencia con Ident de Matlab se genera en ese Orden y además, muestra un comportamiento que se pudo controlar.
- 4. Se realizo la simulación en el entorno de Matlab y sus aplicativos de Ident y Simulink para conocer el comportamiento de la planta ante una entrada escalón, se observó una respuesta rápida en el aumento de temperatura con una graduación en el setpoint de 21°C, pero sin el control de está llegando a un valor mayor de 800°C.
- 5. Para poder generar el control PID se utilizó el PID Tuner incorporado en Simulink el cual linealizó la planta para conseguir un modelo de la misma y de acuerdo este permitió que en el entorno de sintonización PID se encontraran los valores adecuados, haciendo que sistema pueda mantener la temperatura de referencia.
- 6. Finalmente, el sistema logró los objetivos trazados ya que, la respuesta del sistema es adecuada y se mantiene en la temperatura de referencia. no excede los ±5°C en el valor de la temperatura fijada y manejando las perturbaciones en estos límites.

# <span id="page-50-0"></span>**6.Bibliografía**

[1] Aplicación del Calentamiento por Inducción en Baja Potencia: Uso Doméstico, Agrícola y para Laboratorio

[2] Electrónica de potencia para el calentamiento por inducción doméstico: revisión del estado del arte

[3] Desarrollo de un sistema de procesamiento de plásticos por calentamiento basado en el principio de inducción electromagnética [En línea], Disponible en: http://dspace.espoch.edu.ec/bitstream/123456789/3535/1/108T0096.pdf

[4] GH INDUCTION, Calentamiento por inducción, [En línea], Disponible en: http://www.ghinduction.com/sobre-calentamiento-por-induccion/?lang=es.

[5] Ultra Flex Power Technologies, Induction Heating Applications, [En línea], Disponible en: https://ultraflexpower.com/induction-heating-applications/

[6] Dong, Zhidong, et al. Fuzzy temperature control of induction cooker, IECON 2017 - 43rd Annual Conference of the IEEE Industrial Electronics Society Industrial Electronics Society, IECON 2017 - 43rd Annual Conference of the IEEE. :3051-3056 Oct, 2017

[7] Wilder Gonzales, «Diseño y Construcción de Bobina de Calentamiento por Inducción para Fundición de Titanio»., Proyecto de grado, Universidad Simón Bolívar, Departamento Ingeniería Eléctrica, Sartenejas, Venezuela, abril-2018.

[8]Tomas Kubala, «Eletricidad 1 dispositivos circuitos y materiales», Cengage Learning, P 85, 2009

[9] E. E. Staff del M. I. T, « , p 7, 2003.

[10] Francisco García Ochoa «Problemas de campos electromagnéticos», Universidad Pontificia Comillas, Colección 15, p 344, 2002.

[11] Inducción electromagnética, [En línea], Disponible en: http://hyperphysics.phyastr.gsu.edu/hbasees/magnetic/fluxmg.html

[12] Campo Magnético, [En línea], Disponible en: http://kimerius.com/app/downloa, ./5783170156/Campo+magn%C3%A9tico-.pdf

[13] Muné, P., et al. «SOBRE LA PENETRACIÓN Y ATRAPAMIENTO DEL FLUJO MAGNÉTICO EN SUPERCONDUCTORES DE Bi-2223». Revista Cubana de Física, vol. 32, no. 1, 2015, p. 53+. Accessed 2 July 2020.

[14] Ley de Ampere [En línea], Disponible en: http://www2.montes.upm.es/dptos/digfa/cfisica/magnet/ampere.html

[15] Ley de Biot Savart [En línea], Disponible en: https://www.fisicalab.com/apartado/campo-magnetico-creado-corriente-electrica

[16] Héctor Barco Ríos, Edilberto Rojas Calderón y Elisabeth Restrepo Parra, «Física principios de electricidad y magnetismo» Universidad Nacional de Colombia, Manizales 2012

[17] Peter Bastian, «Electrotecnia», Akal ediciones, pág. 103

[18] Ciclo de histéresis magnética [En línea], Disponible en: http://www.ifent.org/lecciones/cap07/cap07-06.asp

[19] Samuel Ramírez castaño, «Redes de distribución de energía», Universidad Nacional de Colombia sede Manizales

[20] Paul A. Tipler y Gene Mosca «Física para la ciencia y la tecnología», Reverté S.A, Vol 2, p 845, 2007

[21] Soe Sandar Aung, Han Phyo Wai y Nyein Nyein SoeDesign « Calculation and Performance Testing of Heating Coil in Induction Surface Hardening Machine » [En Linea] disponible en: https://waset.org/publications/13504/designcalculation-and-performancetesting-333333333of-heating-coil-ininduction-surface-hardening-machine

[22] Frecuencia de resonancia [En Linea], disponible en: http://www.manelradio.com/FO.htm,

[23] [En línea], disponible en: https://seismous.com/analisis-por-elemento-finito-que-es-ycomo-funciona/l

[24] Katsuhiko Ogata, «Ingeniería de control moderna», Quinta edición PEARSON EDUCACIÓN, S.A., Madrid, 2010

[25] V. M. Alfaro, « Revista Ingeniería, vol. 12, no. 1-2, 2002.» revista de la universidad de Costa rica enero/diciembre

[26] Virginia Mazzone «Controladores PID» Universidad Nacional de Quilmes Marzo 2002

[27] [En Línea], disponible en: http://data.irestal.com/files/files/2012030204152933979.pdf

[28] [En Línea], disponible en: https://nks.com/es/distribuidor-de-acero-inoxidable/aceroinoxidable-

430/#:~:text=El%20acero%20inoxidable%20Tipo%20430,la%20oxidaci%C3%B3n%20a% 20temperaturas%20elevadas.

[29] COMSOL Multiphysics ®